*Fernando Soares*

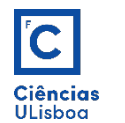

# 3. Domínio das frequências

Sinal e série amostral. Transformada de Fourier. Espectro de frequências. Filtragem no espaço de Fourier. Teorema da convolução. Exemplos de aplicação.

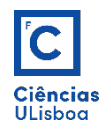

Uma onda periódica elementar como o seno fica definida por uma das seguintes expressões (em função do período *T*, ou da frequência *f*):

$$
P(t) = A \times \sin\left(\frac{2\pi}{T}t + \phi\right) + C
$$
\n
$$
P(t) = A \times \sin(2\pi ft + \phi) + C
$$

 $A:$  amplitude;  $f:$  frequência;  $T:$  período;  $\phi:$  fase;  $C:$  translação

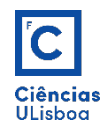

Exemplos de ondas periódicas  $y = a \times sin(\omega x + \varphi) + d$   $\omega = 2\pi f$ 

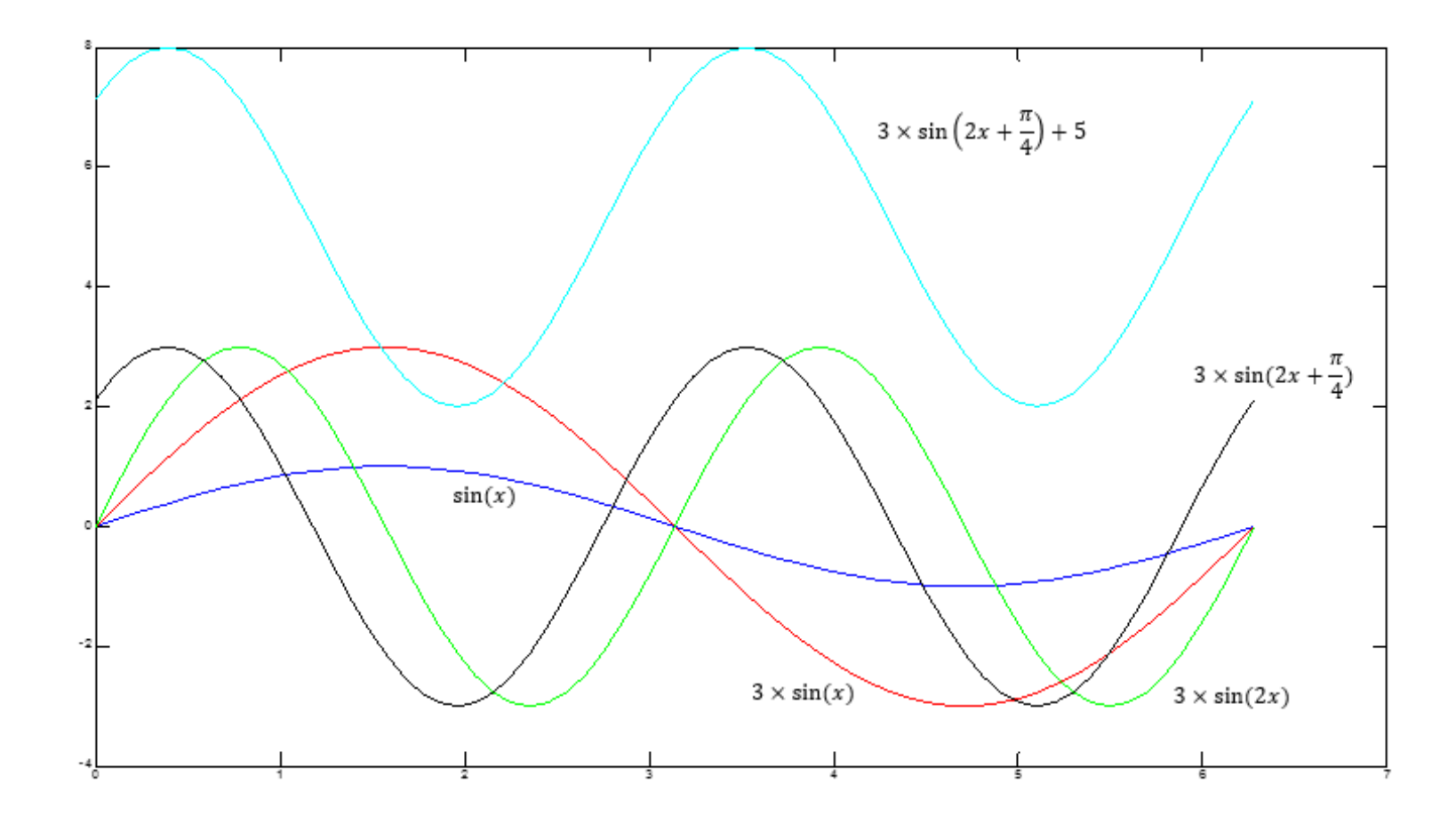

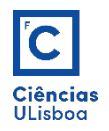

Num sinal periódico *P*, o valor da frequência *f* corresponde ao número de ciclos *m* que ocorre no intervalo temporal de um segundo (ou unidade de tempo) dado em *Hertz* (*Hz*).

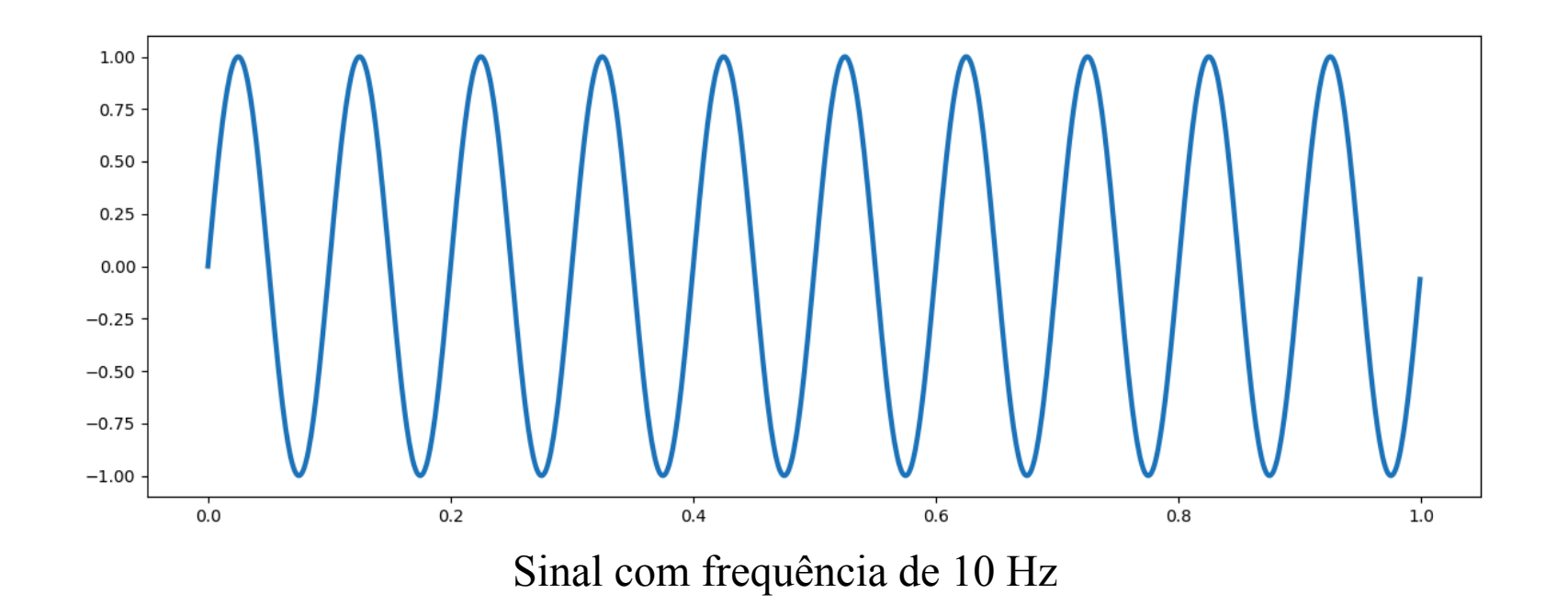

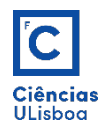

Num processo de digitalização de um sinal analógico, a amostragem de *P* consiste em gerar uma sequência discreta *S* de impulsos (série amostral) com uma frequência de amostragem  $f_s$ .

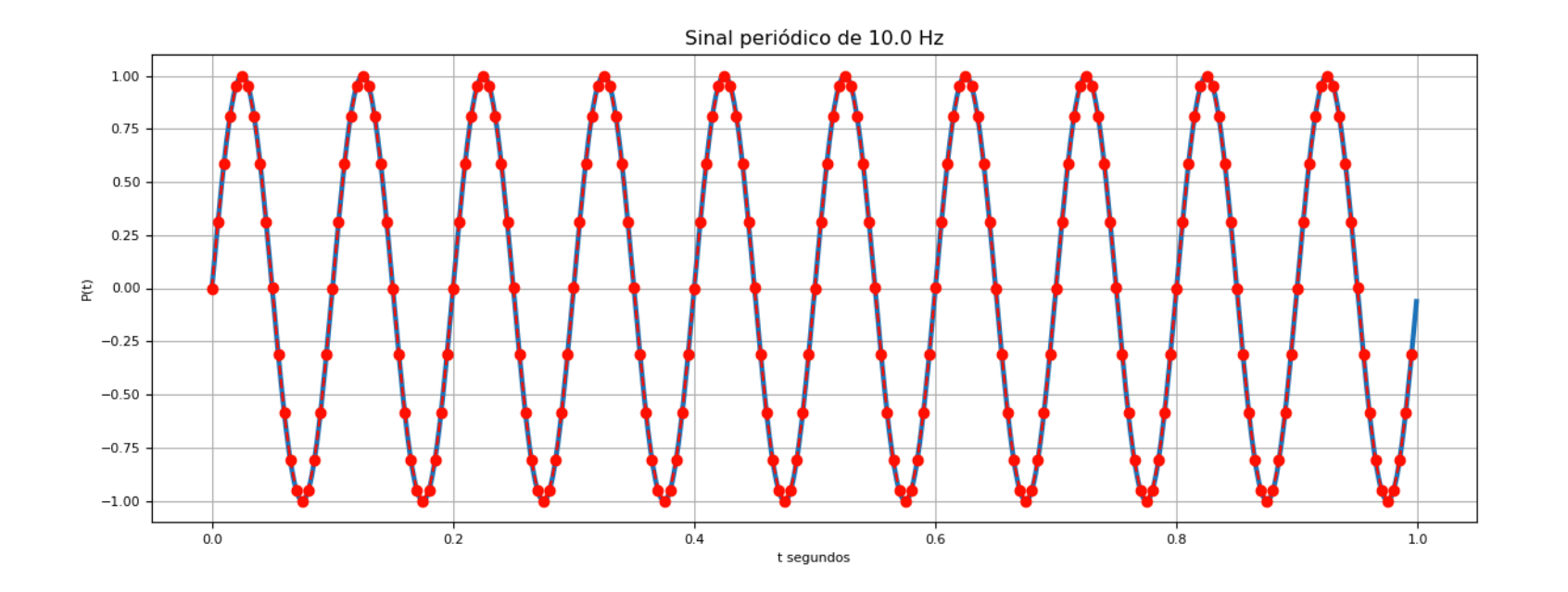

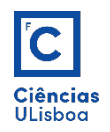

O teorema de amostragem de *Nyquist-Shannon* estabelece a condição que determina qual deve ser a menor frequência de amostragem que torna adequada a reconstrução do sinal:

 $f_s > 2 \times f_{max}$ 

Por outras palavras, a frequência de amostragem deve ser maior que duas vezes a máxima frequência do sinal.

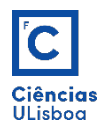

Nesta perspectiva, poder-se-á colocar a seguinte questão:

· Porquê não amostrar então o sinal com o maior valor possível para f, ou sempre um valor elevado?

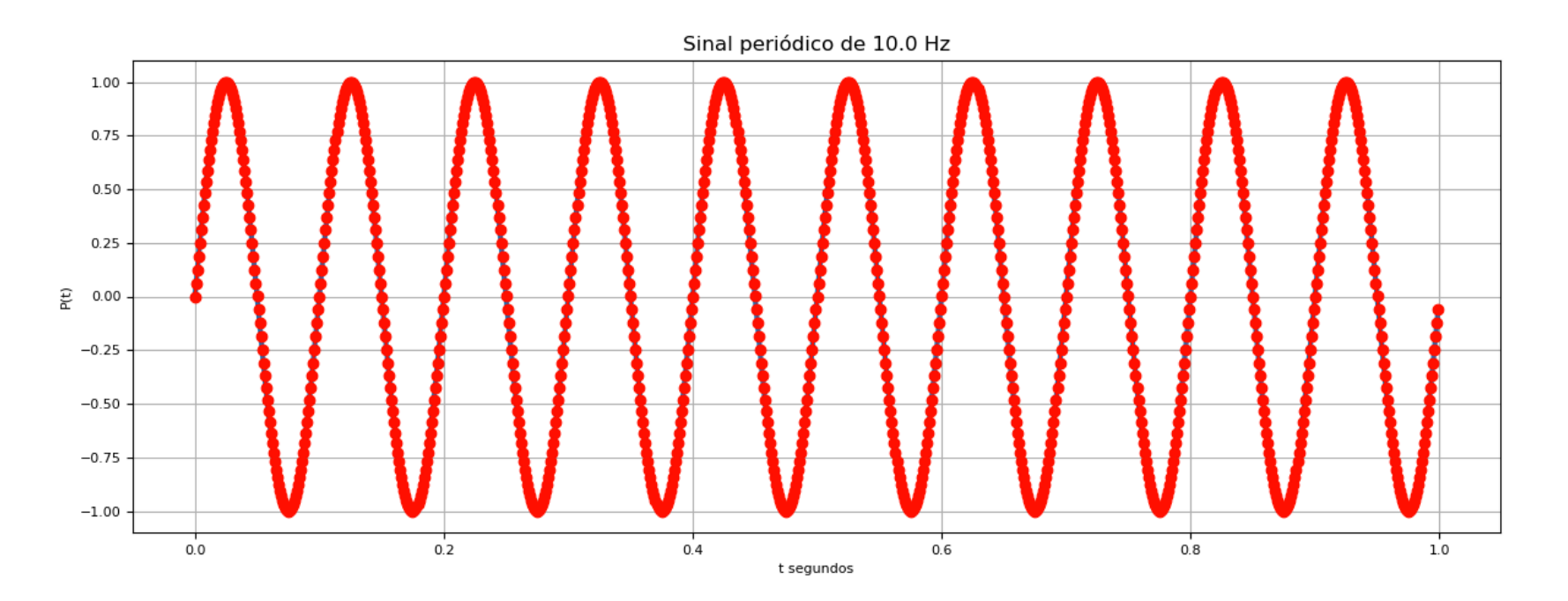

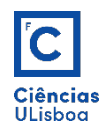

Considere-se, como exemplo, uma onda periódica *P* de um *seno* com *f* = 10 *Hz*, ou seja, um sinal com uma frequência de dez ciclos por segundo (simplificada com *A =* 1 *e*  $\phi$  = *C* = 0). Uma série com  $f_s$  = 10 Hz (que não respeita a condição referida anteriormente) tem uma amostra por período.

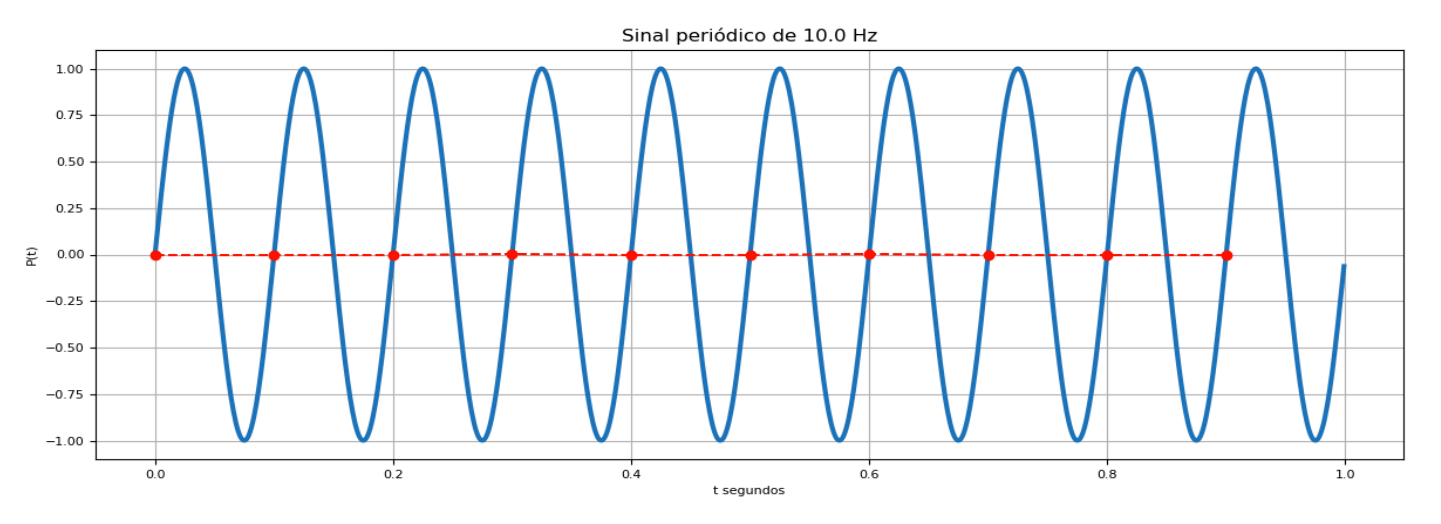

A ligação desses pontos resulta numa linha sem qualquer relação com a forma do sinal

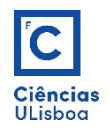

Veja-se agora uma série com  $f_s$  = 2×10 = 20 Hz, que está no limite da condição de *Nyquist* (mas ainda sem a respeitar); neste caso têm-se duas amostras por período que, conectadas, formam uma linha semelhante à anterior.

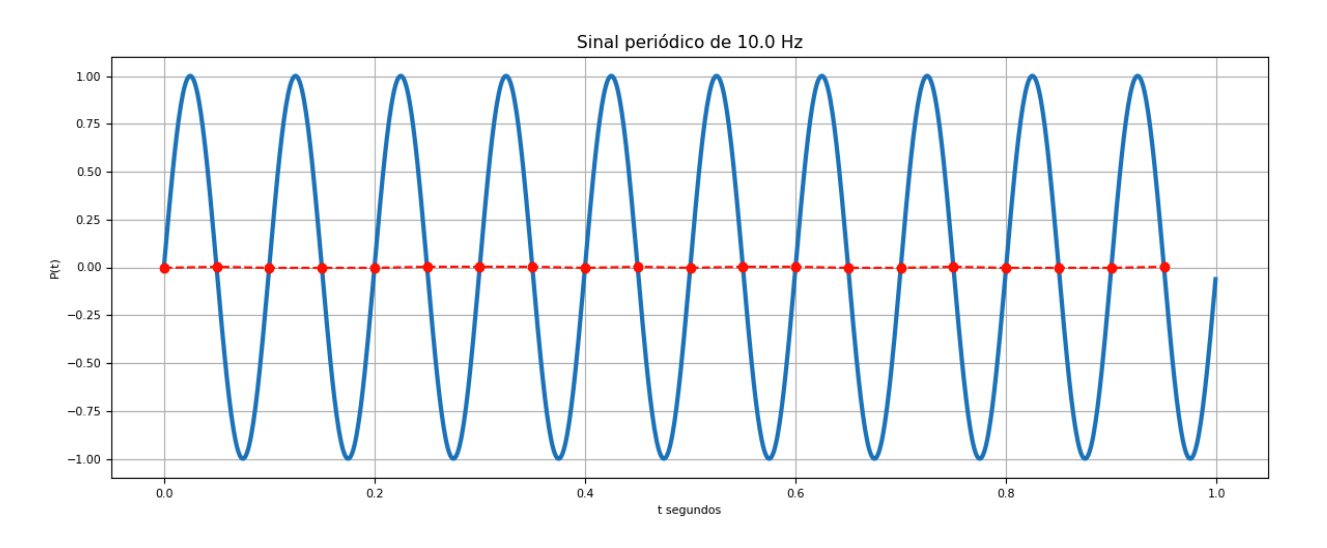

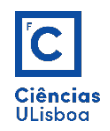

Aumentando-se a frequência de amostragem para um valor que respeite a condição, por exemplo,  $f_s$  = 3×10 = 30 Hz, pode-se verificar que a série adquire um comportamento que possibilita já reconstituir o sinal de uma forma clara, podendo ser quase suficiente para os objetivos a cumprir.

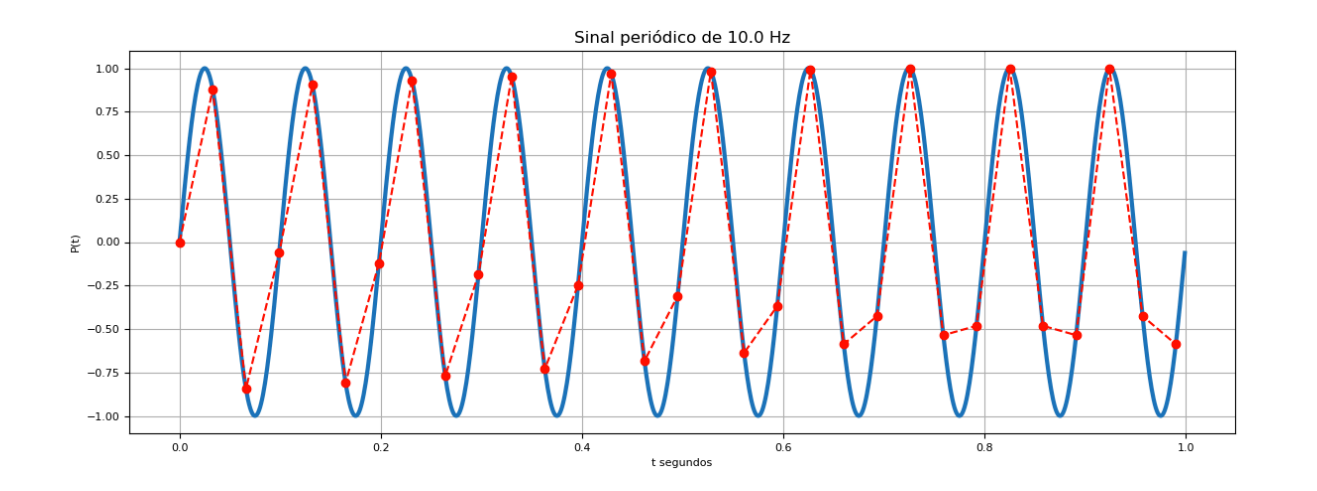

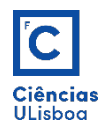

Com um valor superior de, por exemplo,  $f_s = 20 \times 10 = 200$  Hz, tem-se uma série amostrada já bastante fiel ao sinal original.

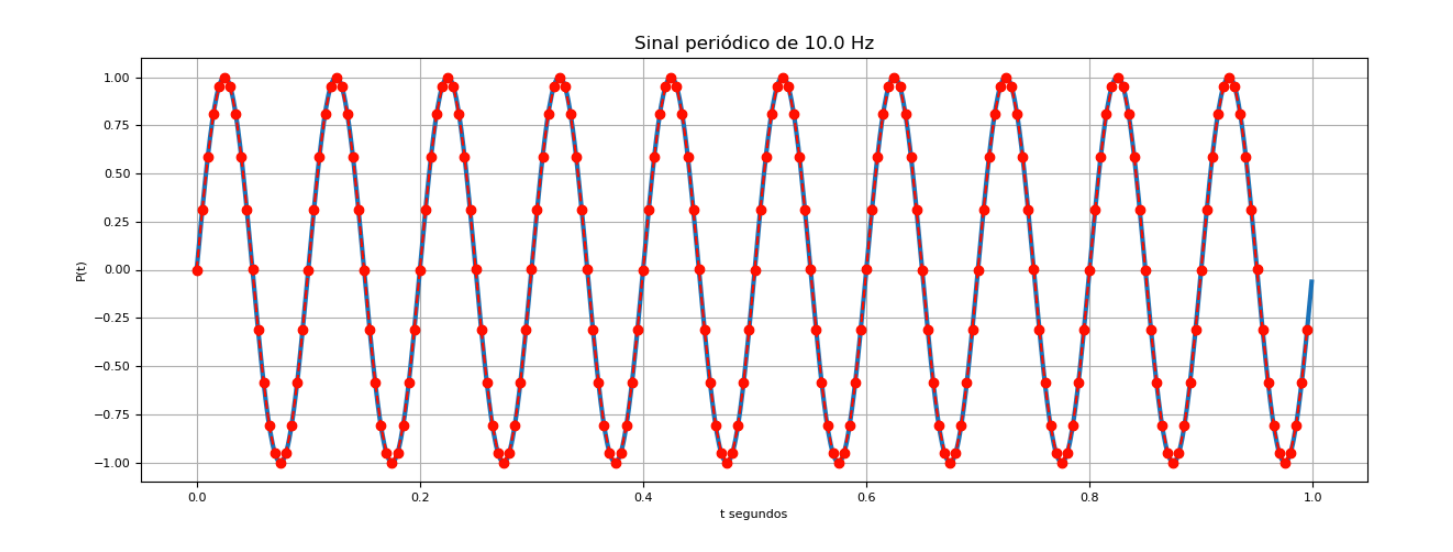

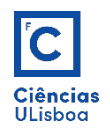

Assim sendo, para um tipo de sinal com uma largura de banda conhecida, é desnecessário amostrá-lo com frequências de amostragem acima das que permitem reconstituí-lo sem ambiguidade.

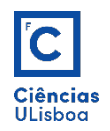

Considere-se um segundo exemplo sintético, produzido a partir da soma de três senoidais com diferentes frequências não conhecidas à partida e que, apesar de igualmente periódica, tem um comportamento mais difícil de interpretar. O objetivo será o de saber as características das ondas elementares. Para tal recorrese à análise espectral com recurso à **transformada de Fourier**.

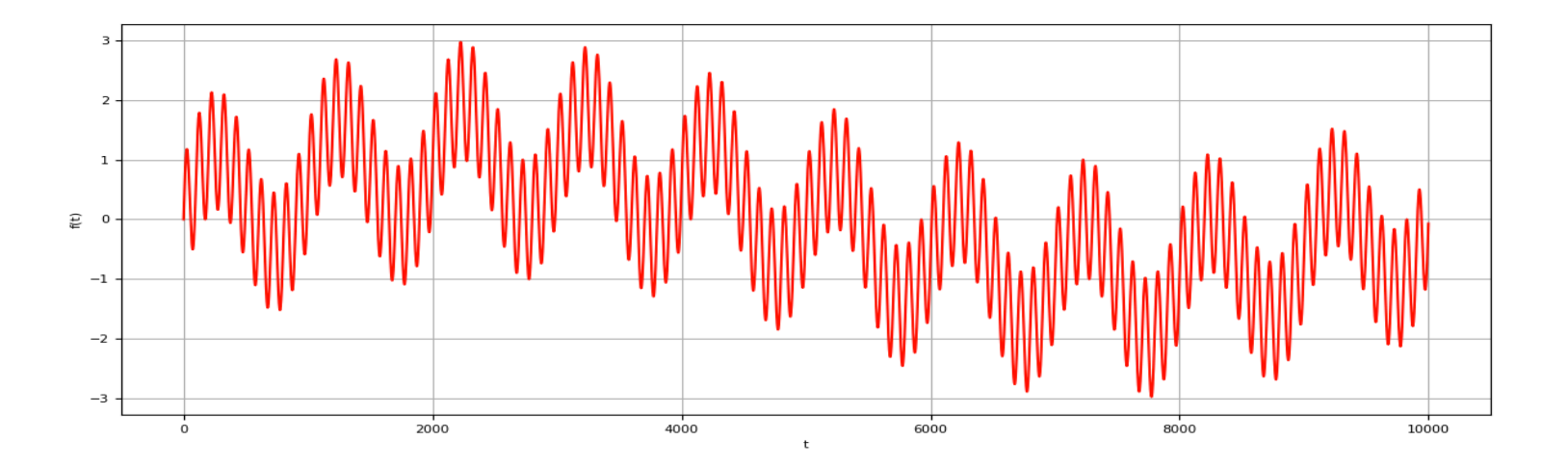

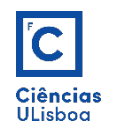

A teoria de *Fourier* afirma que qualquer sinal pode ser expresso como uma soma de várias senoidais, ou seja, uma soma de funções seno e cosseno.

 $f(x) = a_0 + a_1 \text{sen}(x) + a_2 \text{sen}(2x) + a_3 \text{sen}(3x) + ... + b_1 \text{cos}(x) + b_2 \text{cos}(2x) + b_3 \text{cos}(3x) + ...$ 

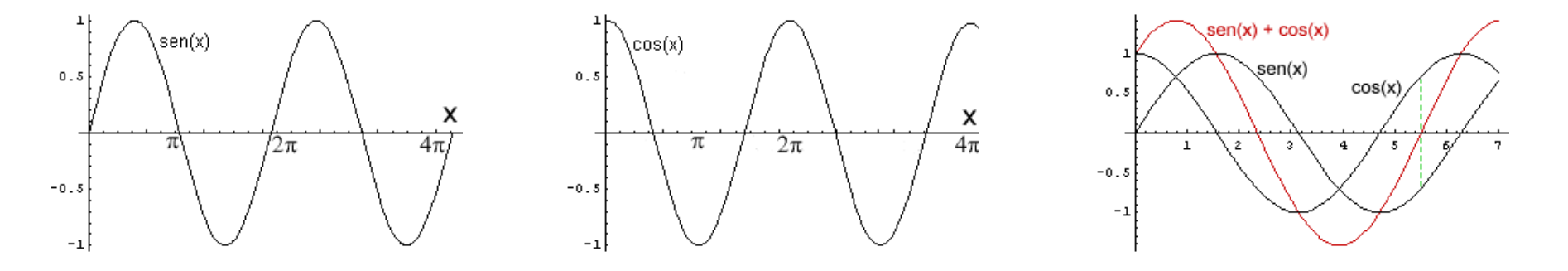

A transformada de *Fourier* (TF) permite realizar a decomposição de um sinal (definido no domínio espacial) nas suas componentes seno e cosseno, representando-o no chamado "domínio das frequências", ou espaço de *Fourier*.

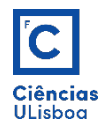

*Transformada Directa*:

$$
F(u) = \sum_{x=0}^{N-1} \left[ f(x) \times e^{-j\frac{2\pi ux}{N}} \right] = \sum_{x=0}^{N-1} \left[ f(x) \times \left( \cos\left( -\frac{2\pi ux}{N} \right) + j \sin\left( -\frac{2\pi ux}{N} \right) \right) \right]
$$

*Transformada Inversa*:

$$
f(x) = \frac{1}{N} \times \sum_{u=0}^{N-1} \left[ F(u) \times e^{j\frac{2\pi ux}{N}} \right] = \frac{1}{N} \times \sum_{x=0}^{N-1} \left[ f(x) \times \left( \cos\left(\frac{2\pi ux}{N}\right) + j \sin\left(\frac{2\pi ux}{N}\right) \right) \right]
$$

*N = número de amostras que se tem*

*x = amostra corrente (0…N-1)*

 $f(x) =$  *valor do sinal em*  $x$ 

*u = frequência corrente (0 Hertz até N-1 Hertz)*

*F(u) = quantidade de frequência u presente no sinal*

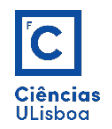

O espectro de frequências de uma função resulta da aplicação da DFT. Os valores resultantes desta transformação pertencem ao domínio dos números complexos (*z = a+bj*), sendo constituídos por uma parte real (*a*) e uma parte imaginária (*b*). A magnitude do espectro é igual ao valor absoluto da DFT (*|z|*)

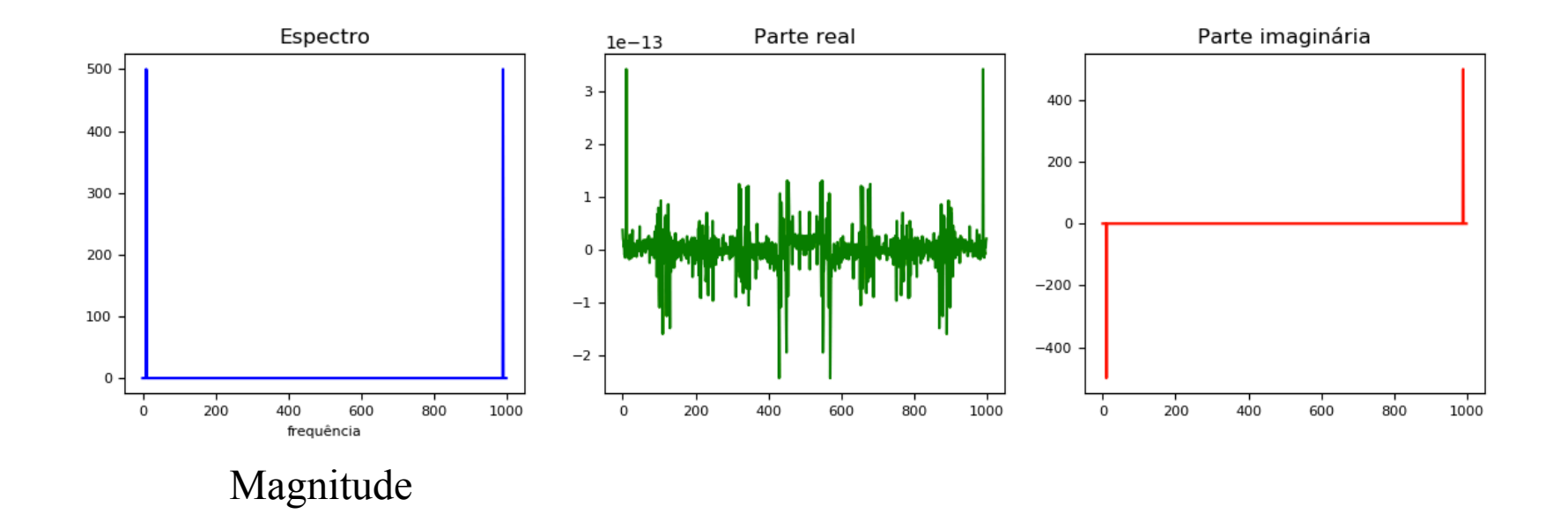

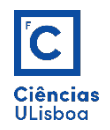

Considere-se o seguinte sinal periódico (seno).

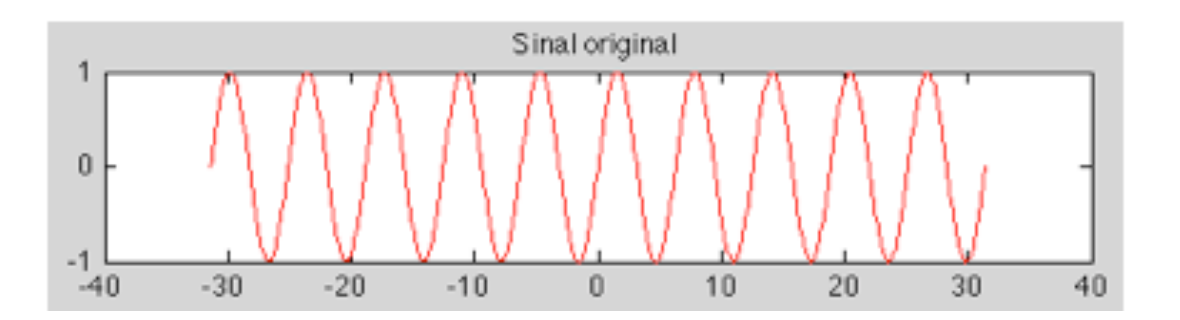

O **espectro** de um sinal contém as magnitudes das frequências das ondas que o constituem. Neste exemplo, como o sinal representa uma função sinusoidal (seno), há apenas uma frequência.

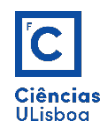

O espectro tem duas partes: uma parte negativa e outra parte positiva. A parte negativa contém frequências negativas. Para sinais reais (sem parte imaginária), a parte negativa do espectro é sempre uma versão "espelhada" da parte positiva. Assim, neste exemplo, a parte positiva terá apenas um pico, e a parte negativa terá um pico idêntico ao da parte positiva.

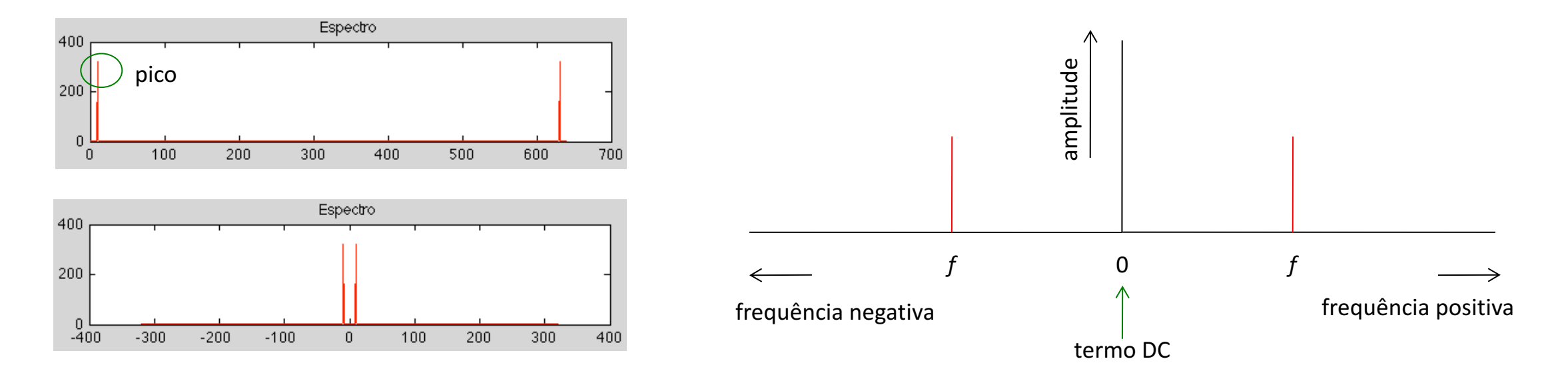

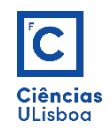

Quanto mais afastado para a esquerda (e para a direita) estiver um pico, maior é a frequência que o mesmo representa. Por outras palavras, um pico bastante afastado para a direita (e esquerda) significa que o sinal contém uma componente periódica de alta frequência.

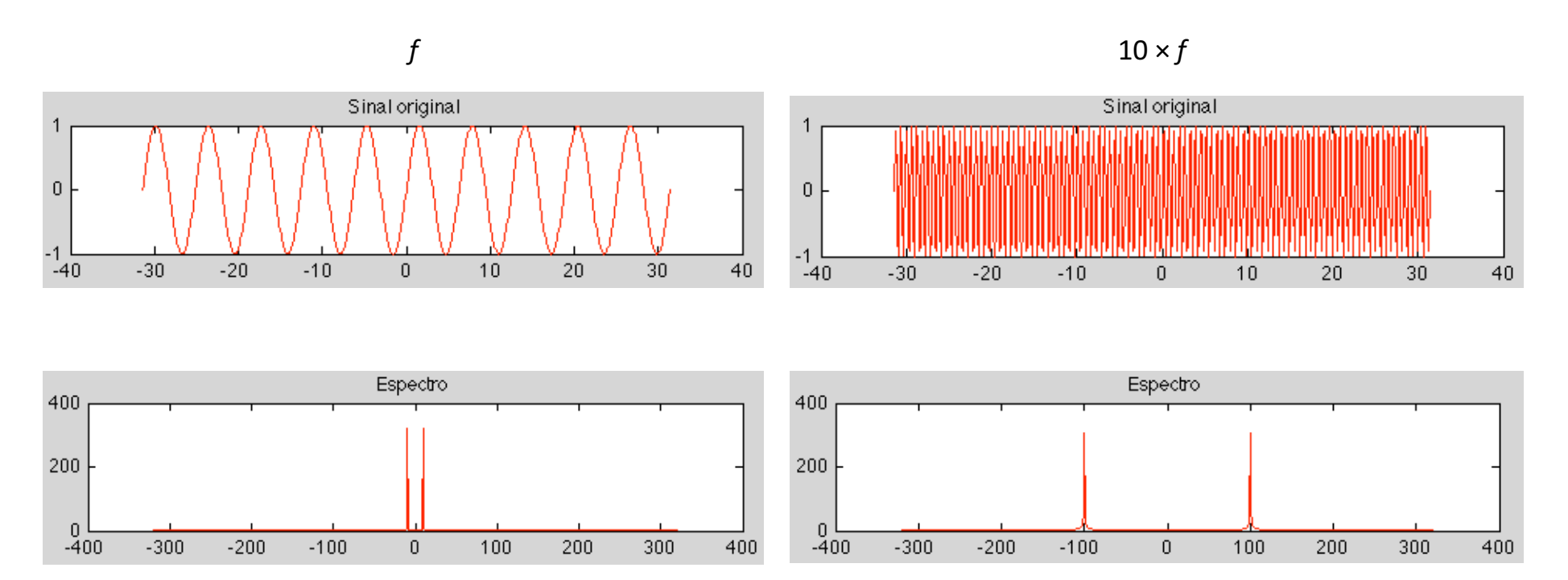

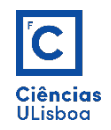

Considere-se um segundo exemplo de uma curva sinusoidal adicionada de um valor *C*: *f*(*x*) = sin(*x*)+*C*. A acção desta soma é a de transladar o sinal segundo a direcção yy. O valor médio do sinal é igual ao valor de *C* (pois o valor médio de sin(*x*) = 0).

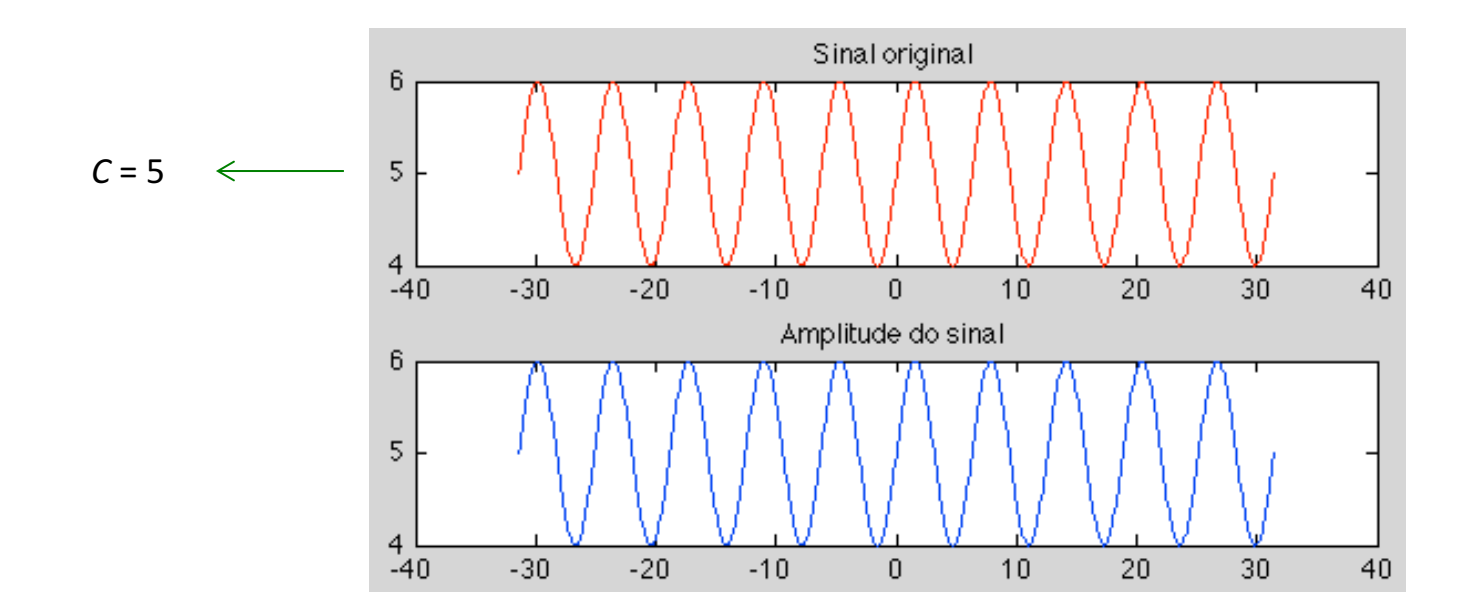

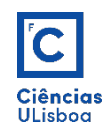

No espectro de frequências a frequência f=0 corresponde à componente DC. Esta componente tem uma amplitude igual ao valor médio do sinal. Quando um sinal tem um valor médio diferente de zero, para além dos picos de frequência das componentes sinoidais, a frequência zero do espectro (f = 0) tem um pico adicional que se designa por componente DC e que tem uma amplitude igual ao valor médio do sinal. Assim, se o espectro de um sinal tiver um valor diferente de zero na origem, saber-se-á que o valor médio do sinal é diferente de zero.

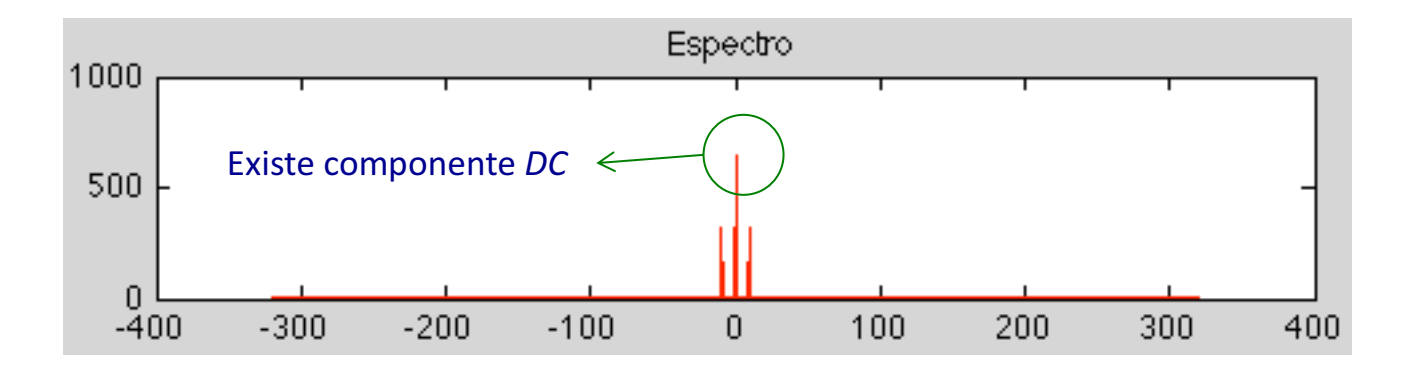

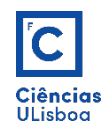

Considere-se um terceiro exemplo, como a soma de duas funções seno, em que a segunda tem uma frequência dupla da primeira: *f*(*x*) = sin(*kx*)+sin(2*kx*). O sinal tem a seguinte forma:

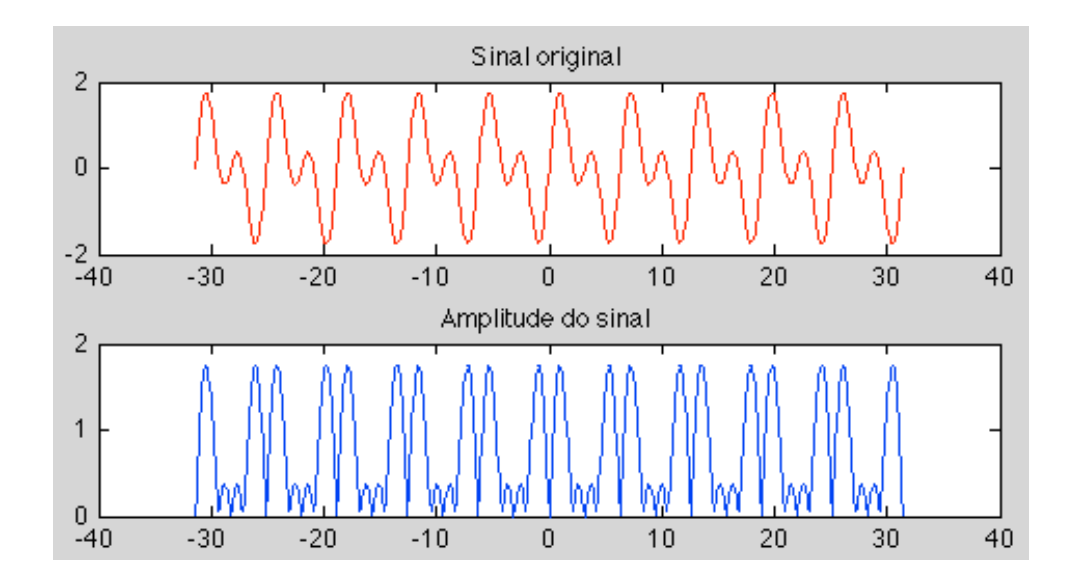

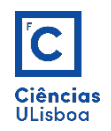

Como há duas funções seno com duas frequências diferentes, pode-se esperar dois picos no lado positivo do espectro (e dois no lado negativo).

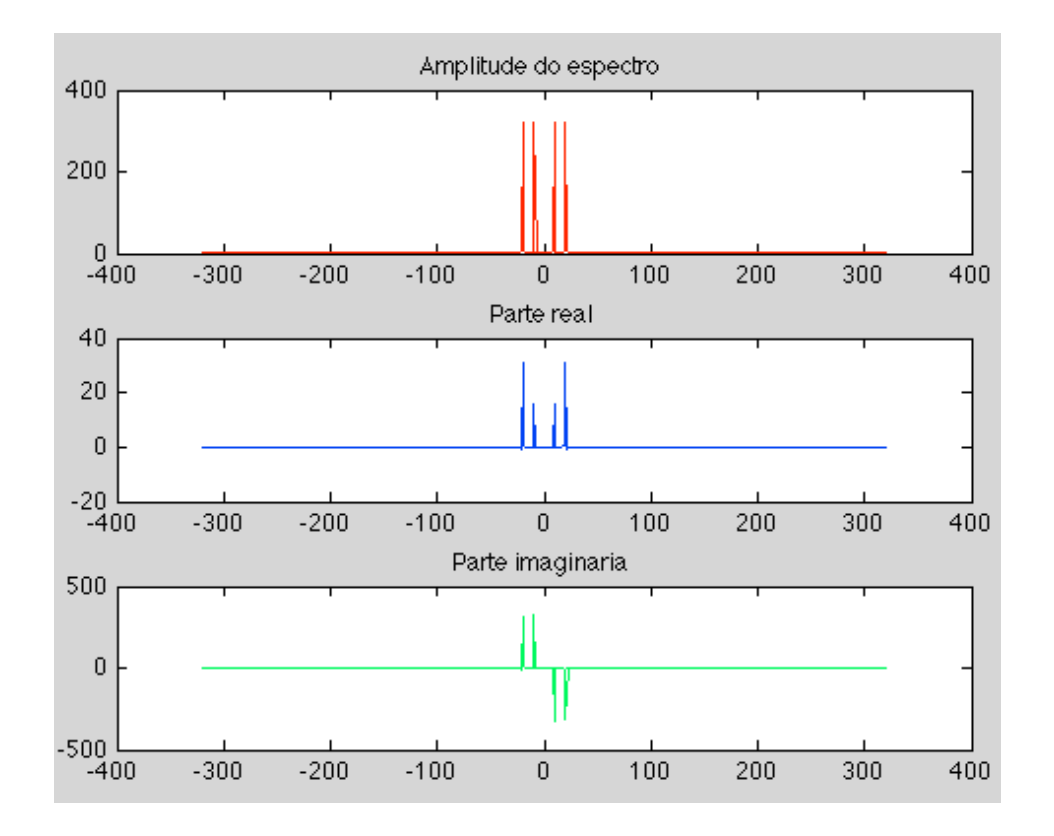

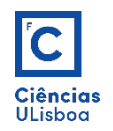

Num sinal 2D (uma imagem) as variações sinusoidais são representadas pelas variações dos tons de cinzento dos pixels, ao longo da imagem.

A frequência espacial corresponde à frequência ao longo do espaço onde há modulação da intensidade (no caso das imagens abaixo, ao longo do eixo dos *xx*). A imagem da esquerda tem uma menor frequência espacial do que a da direita.

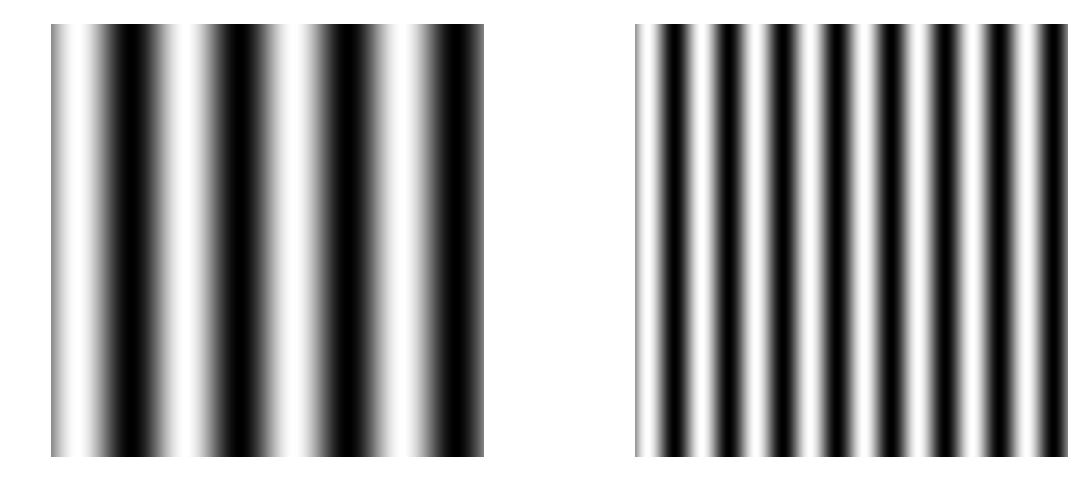

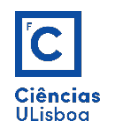

A transformação do domínio espacial para o domínio das frequências espaciais resulta numa função de valores complexos, ou seja, do tipo *z = a+bj*.

 $F(u) = re(F(u)) + im(F(u))$  j

re: parte real do número complexo *im*: parte imaginária do número complexo

Magnitude =  $|F(u)| = \sqrt{(re(F(u)))^2 + (im(F(u)))^2}$ 

$$
fase = atan\left(\frac{im(F(u))}{re(F(u))}\right)
$$

A visualização do espectro pode fazer-se com a determinação da função da Magnitude.

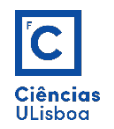

**Transformada Discreta de Fourier (2D)**: Para uma imagem de dimensões *M*×*N*, a Transformada Directa Discreta de Fourier bidimensional é dada por:

$$
F(u, v) = \sum_{x=0}^{M-1} \sum_{y=0}^{N-1} \left[ f(x, y) \times e^{-j2\pi \left( \frac{u \times x}{M} + \frac{v \times y}{N} \right)} \right]
$$

*A função f*(*x*,*y*) é a imagem no domínio espacial e o termo exponencial é a funçãobase que corresponde à representação de cada ponto *F*(*u*,*v*) do espaço de Fourier.

A magnitude do espectro calcula-se com a seguinte expressão:

$$
Mag(u, v) = \frac{1}{(N \times M)} |F(u, v)|
$$

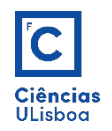

A Transformada Directa Discreta de Fourier (DDFT) corresponde à TF amostrada e, como tal, não contém todas as frequências que formam uma imagem, mas apenas um conjunto de amostras que é suficientemente grande para descrever o domínio espacial da imagem.

O número de frequências corresponde ao número de pixels da imagem do domínio espacial *f*(*x*,*y*), ou seja, a imagem e o espectro têm as mesmas dimensões.

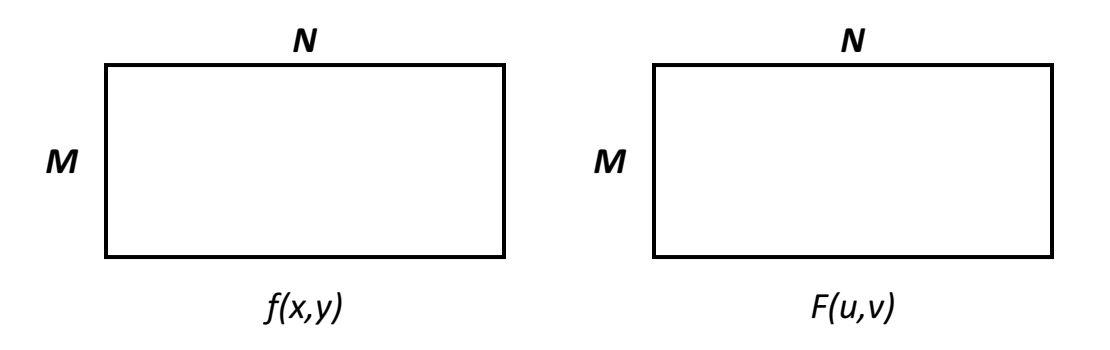

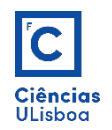

As funções de base são ondas seno e co-seno com frequências progressivas, isto, é, *F*(0, 0) representa a componente DC da imagem (que tem frequência zero), correspondente à intensidade média, e *F*(*M*-1, *N*-1) representa a frequência mais elevada em xx e em yy.

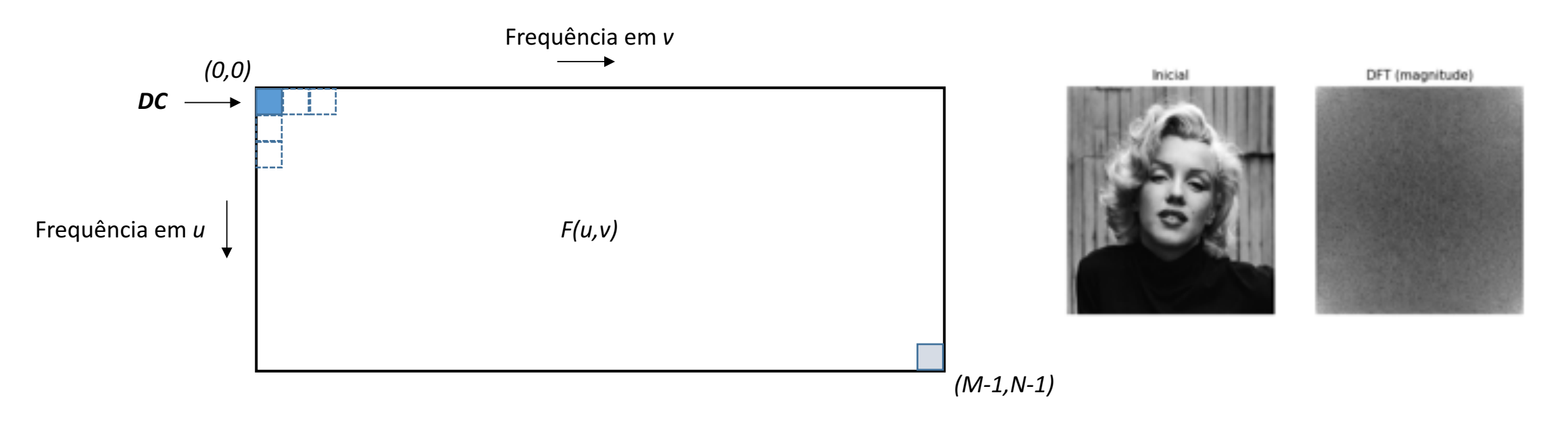

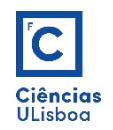

Quase sempre o valor de DC é, de longe, a maior componente do espectro de frequências. O intervalo numérico dos valores do espectro é bastante grande para ser visualizado no ecran, o que faz com que a sua representação não seja frequentemente viável.

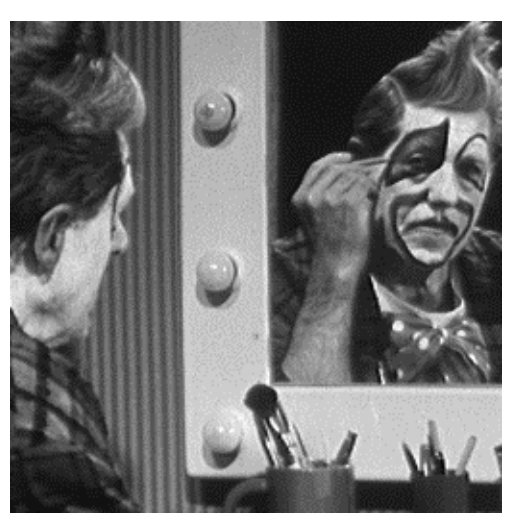

Imagem inicial

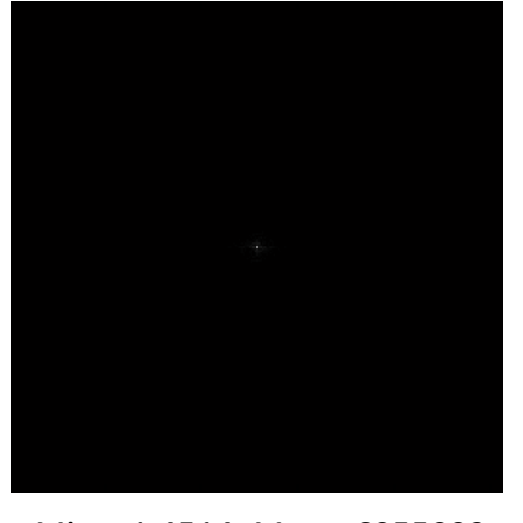

Magnitude do espectro

 $Min = 1.4514$ ; Max = 6955093

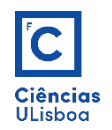

Aplicando a operador logarítmico, à função da Magnitude, para uma representação de 8 bits, obtém-se uma representação apropriada do espectro das frequências (como alternativa pode-se, por vezes, dividir a matriz da magnitude pelo número total de pixels).

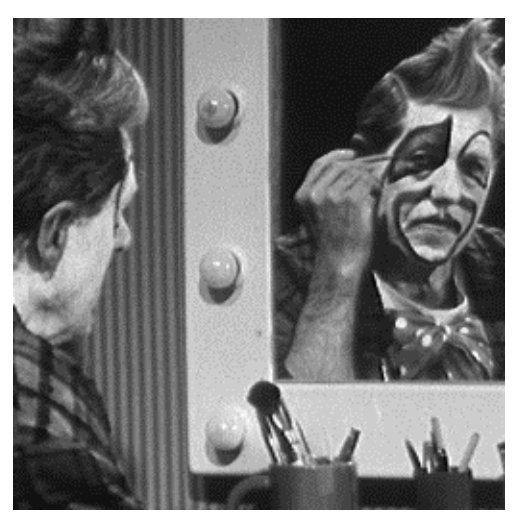

Imagem inicial

Magnitude do espectro

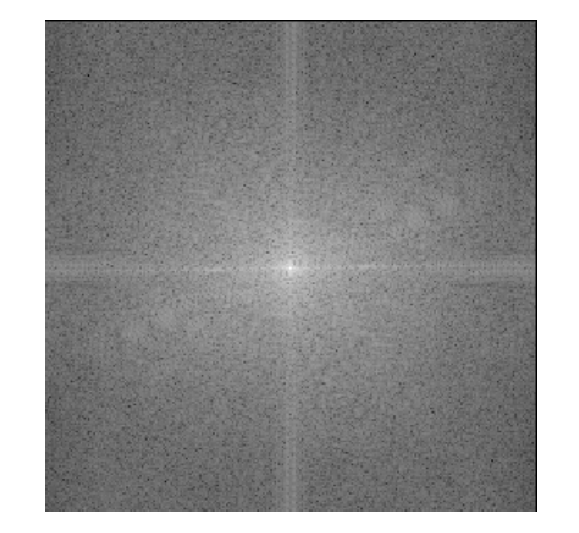

 $Min = 0$ ; Max = 255

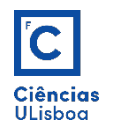

A Transformada Inversa Discreta de Fourier (IDFT) bidimensional é dada por:

$$
f(x,y) = \left(\frac{1}{M\times N}\right)\sum_{u=0}^{M-1}\sum_{v=0}^{N-1} \left[F(u,v)\times e^{j2\pi\left(\frac{u\times x}{M} + \frac{v\times y}{N}\right)}\right]
$$

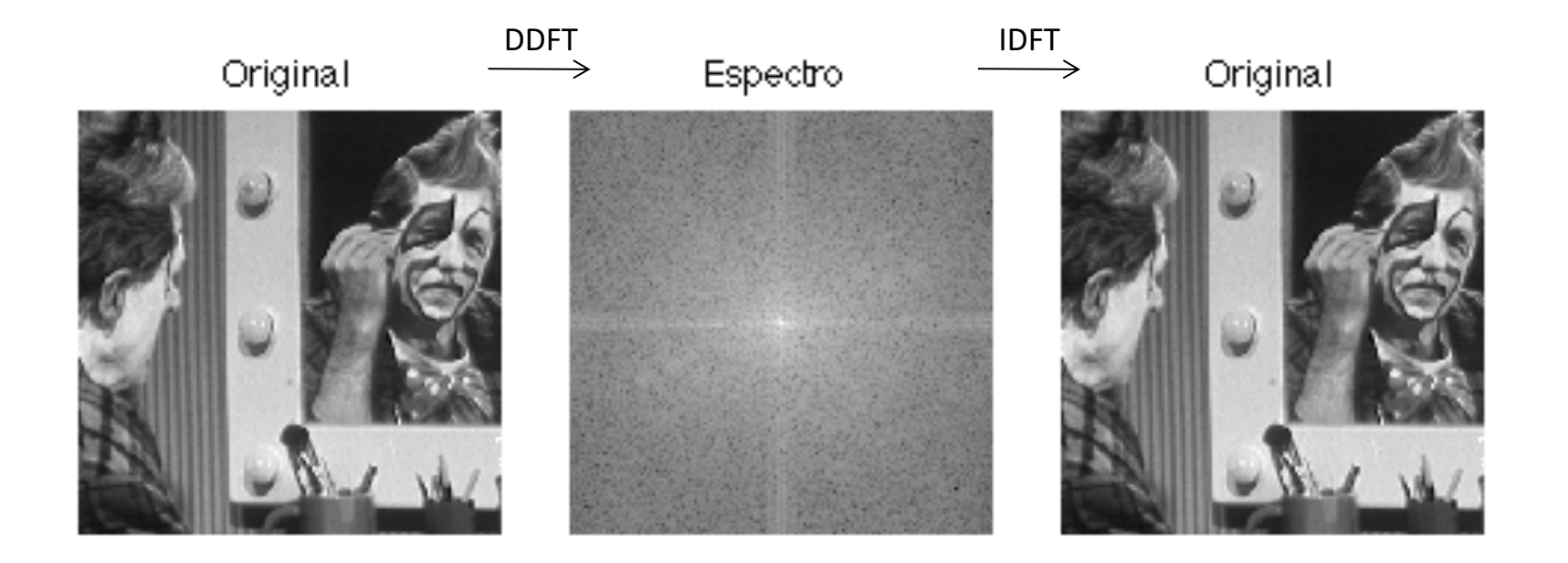

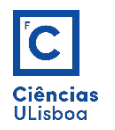

A IDFT necessita em geral das partes real e imaginária obtidas com a DDFT.

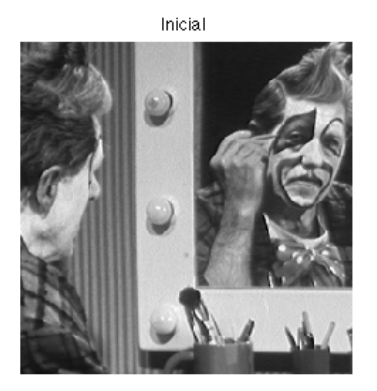

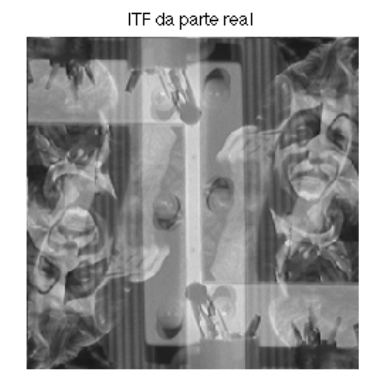

ITF da parte imaginaria

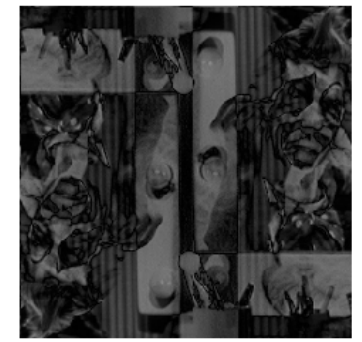

ITF do modulo

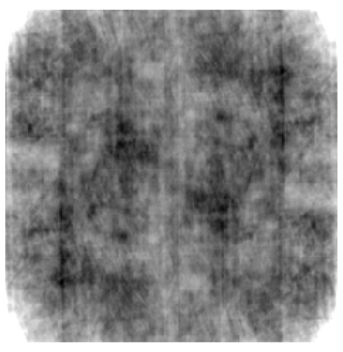

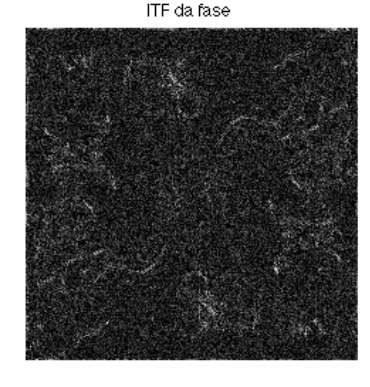

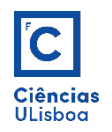

Como **exemplo** considere-se a imagem abaixo, em que cada faixa vertical (branca ou preta) tem uma espessura de 2 pixels.

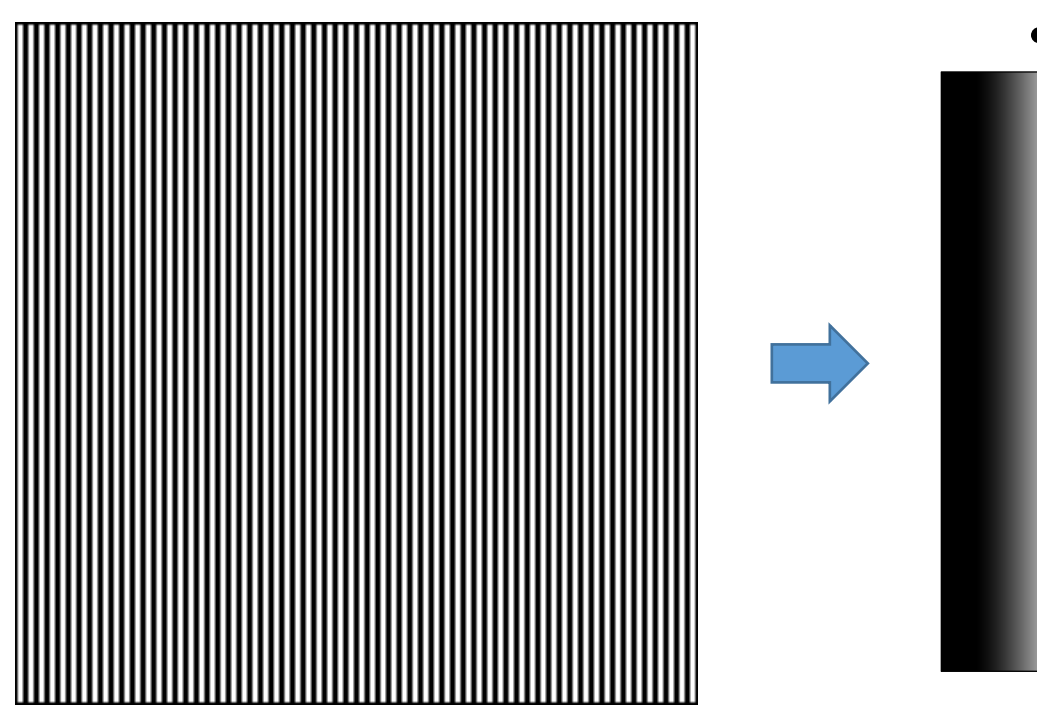

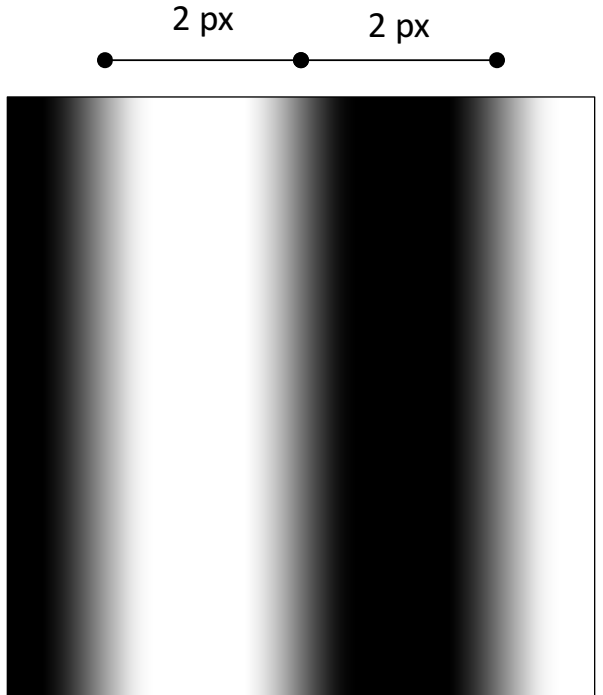

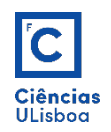

A transformada de Fourier resulta no espectro da direita que tem três frequências: o valor de DC e, como o espectro é simétrico em relação ao centro, os dois pontos correspondentes à frequência das linhas na imagem original.

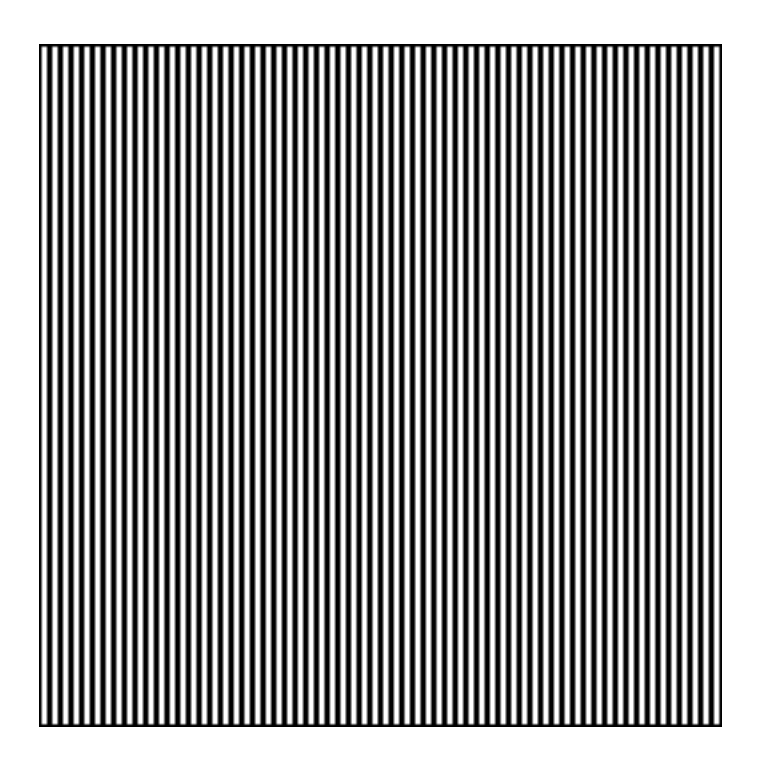

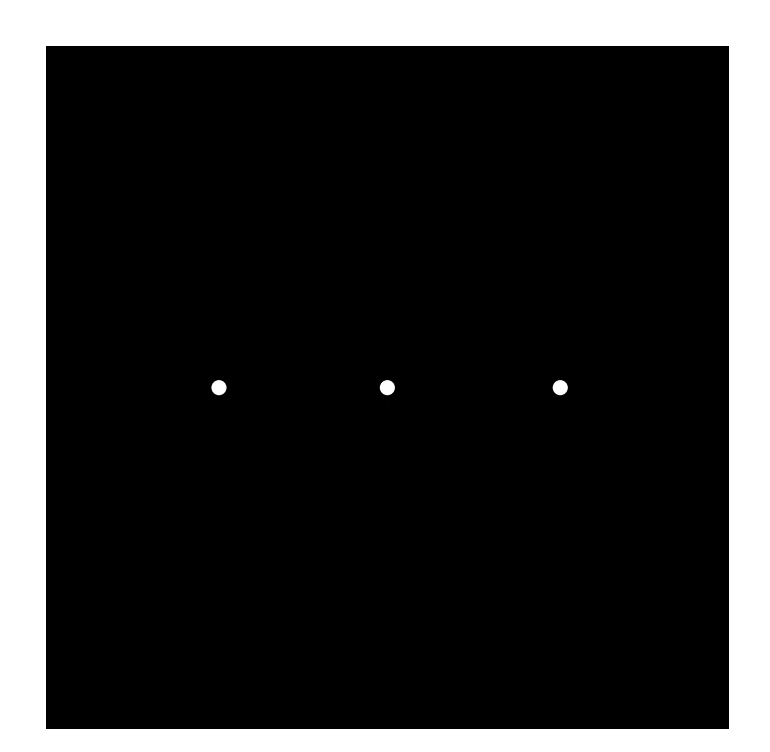

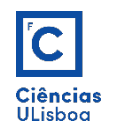

Como, no domínio espacial, a função se altera segundo a direcção horizontal, os pontos do espectro apresentam-se alinhados ao longo de uma recta horizontal que passa pelo centro.

No espectro, a distância dos pontos ao centro pode ser explicada da seguinte forma: a frequência máxima ( $k_{\text{max}}$ ), que pode ser representada na imagem original, corresponde a 2 pixels de distância (um preto e um branco):

$$
k_{\max} = \frac{1}{2}
$$

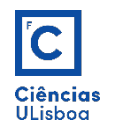

Sendo o sinal constituído por faixas verticais com espessura de 2 pixels (ciclo de 4 pixels) tem-se:

$$
k = \frac{1}{4} = \frac{k_{\text{max}}}{2}
$$

Portanto, os pontos do espectro situam-se a meio caminho entre o centro e os limites da imagem, ou seja, a frequência representada é igual a metade da frequência máxima.

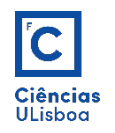

A TF está directamente relacionada com muitas operações, entre as quais as operações de filtragem.

Uma operação de filtragem, que no domínio espacial resulta de uma operação de convolução entre um filtro (kernel) e a imagem de cinzentos, executa-se com uma simples multiplicação no domínio das frequências (TF da imagem inicial).

Assim podem-se definir filtros passa-baixa, passa-alta e passa banda, eliminando por exemplo frequências do espectro.

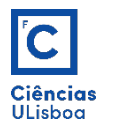

#### Filtro passa-baixa plano:

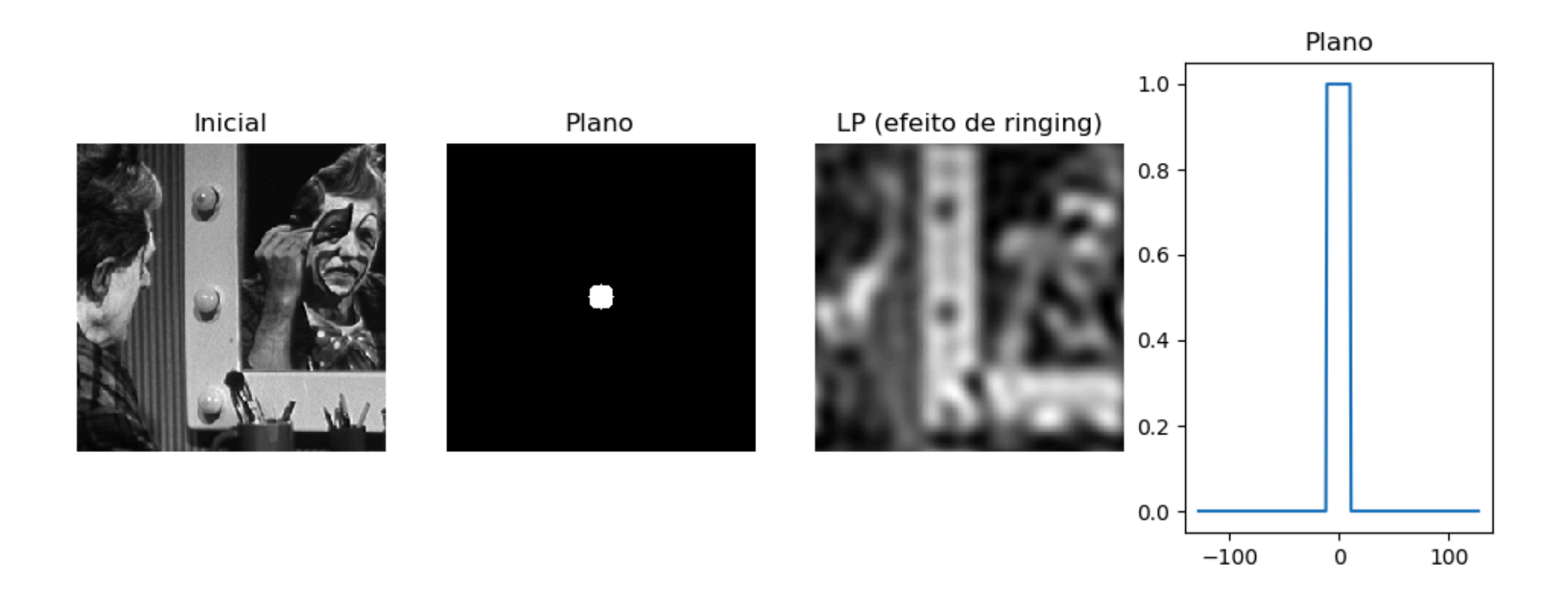

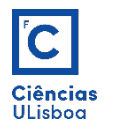

#### Filtro passa-alta plano:

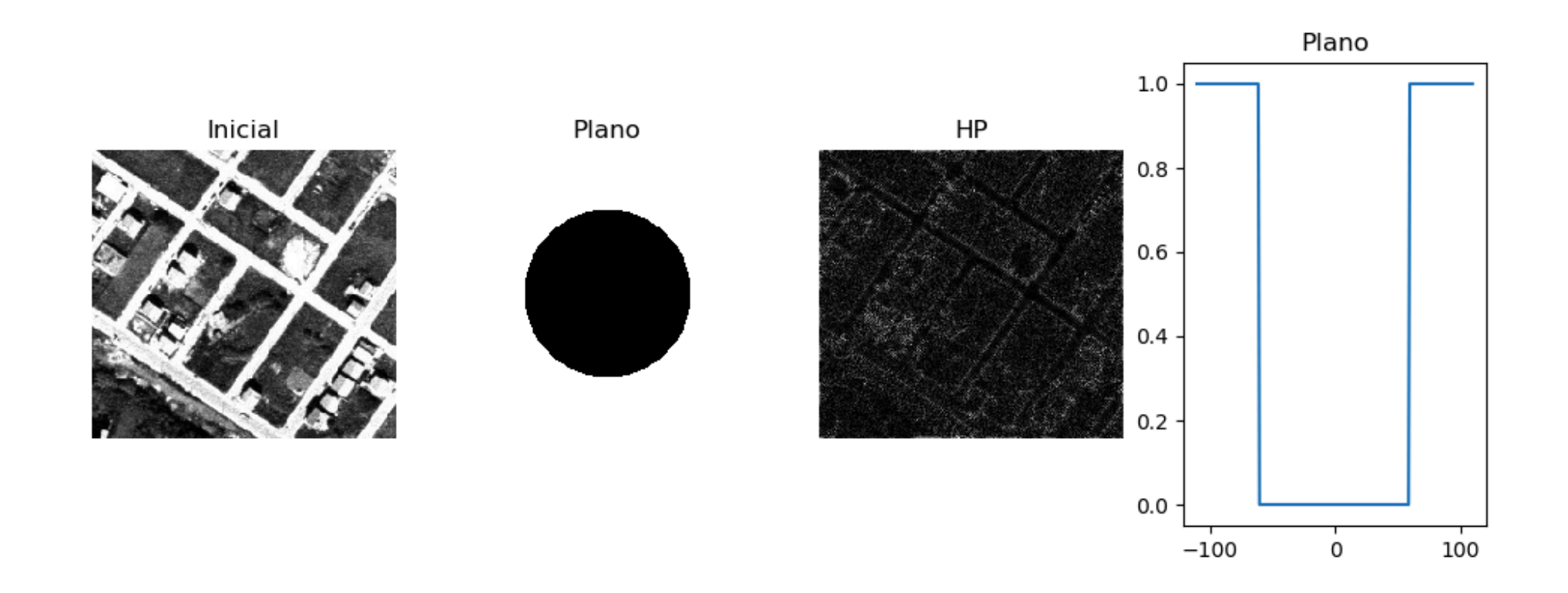

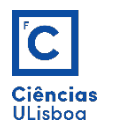

#### Filtro passa-baixa gaussiano:

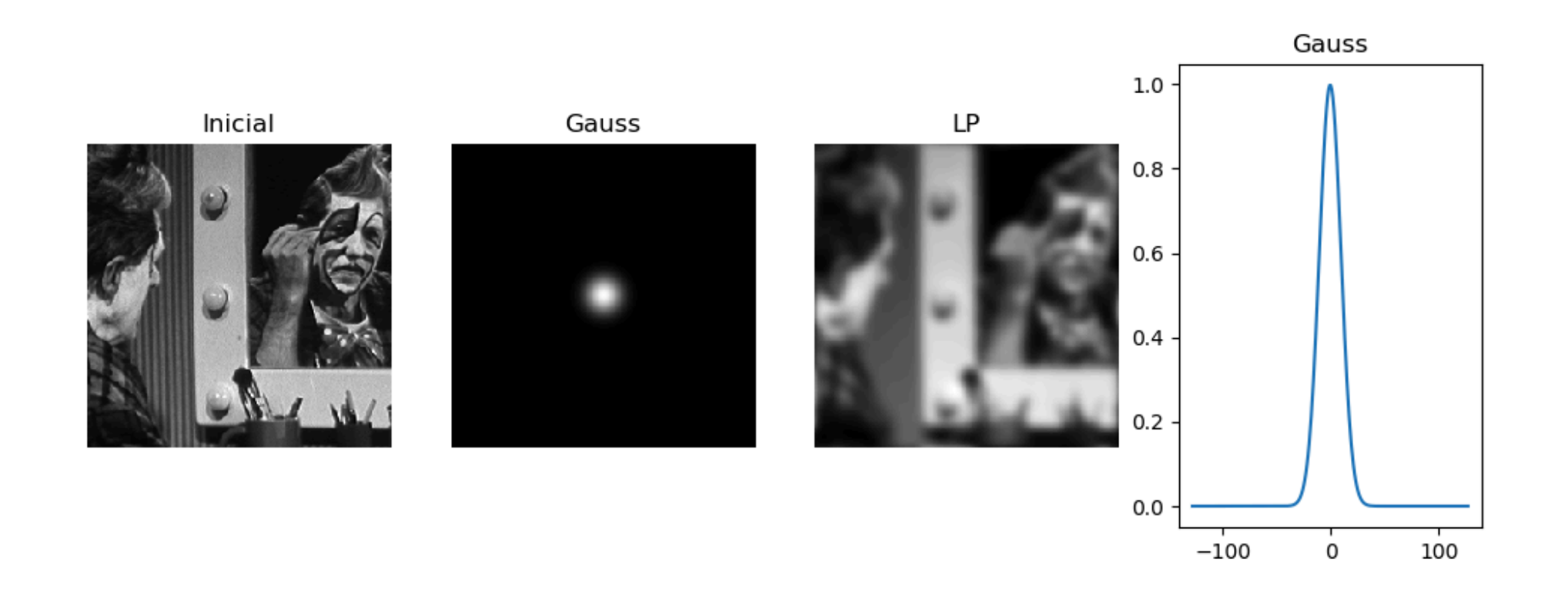

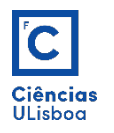

#### Filtro passa-alta (gaussiano):

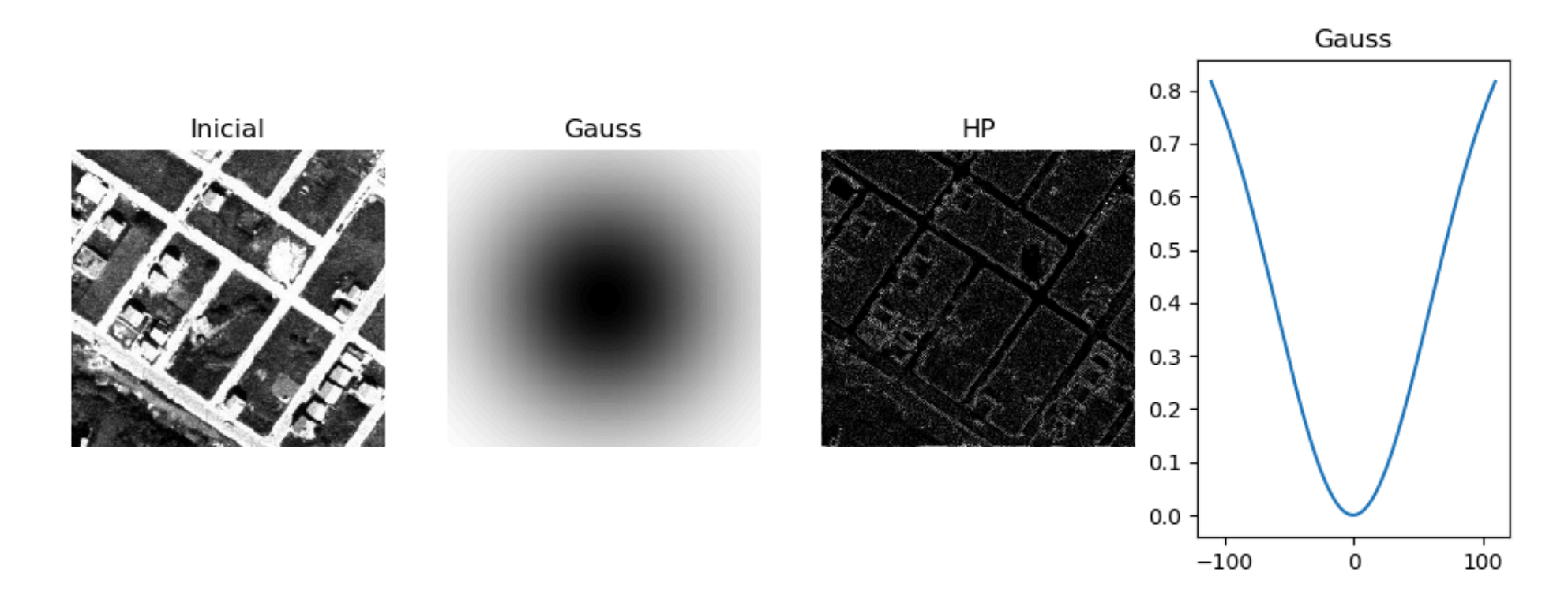

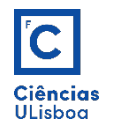

O filtro **Butterworth** de ordem n e frequência de corte D0 é definido como:

$$
B(u,v) = \frac{1}{\left[1 + \left(\frac{\sqrt{u^2 + v^2}}{D0}\right)^{2n}\right]}
$$

Este filtro tem a vantagem de se poder controlar a nitidez com a ordem (n).

Um filtro passa-baixo Butterworth mantém frequências dentro do raio D0 e descarta as de fora. Introduz ainda uma transição gradual de 1 para 0 para reduzir o efeito de *ringing* que se verifica com o filtro plano.

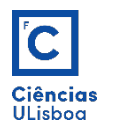

#### Filtro passa-baixa Butterworth

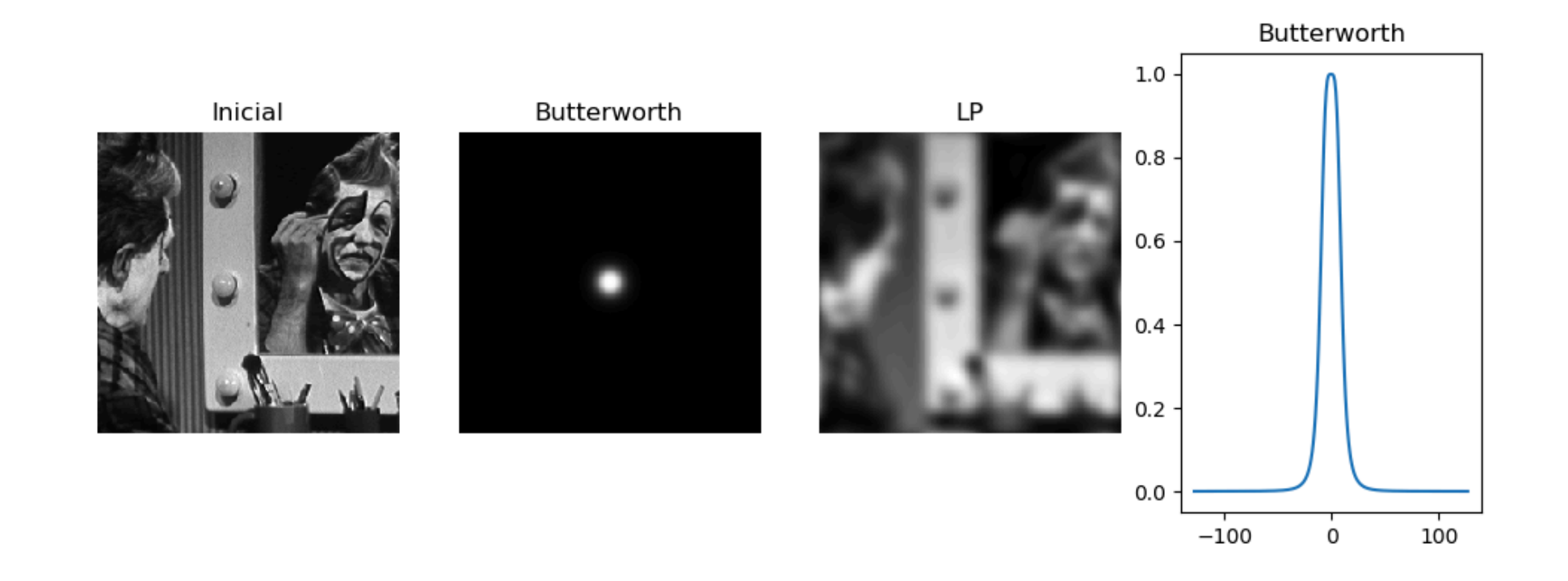

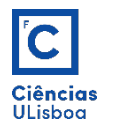

#### Filtro passa-alta Butterworth

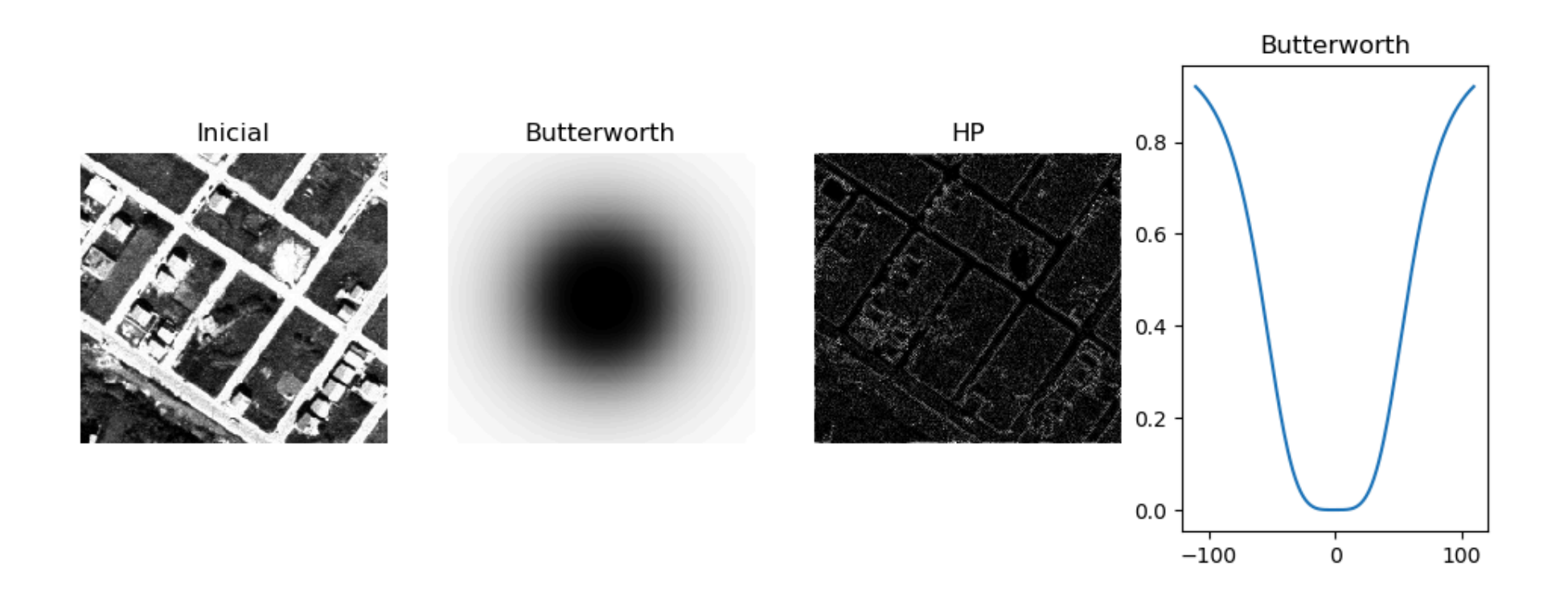

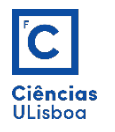

#### Filtro passa-banda plano:

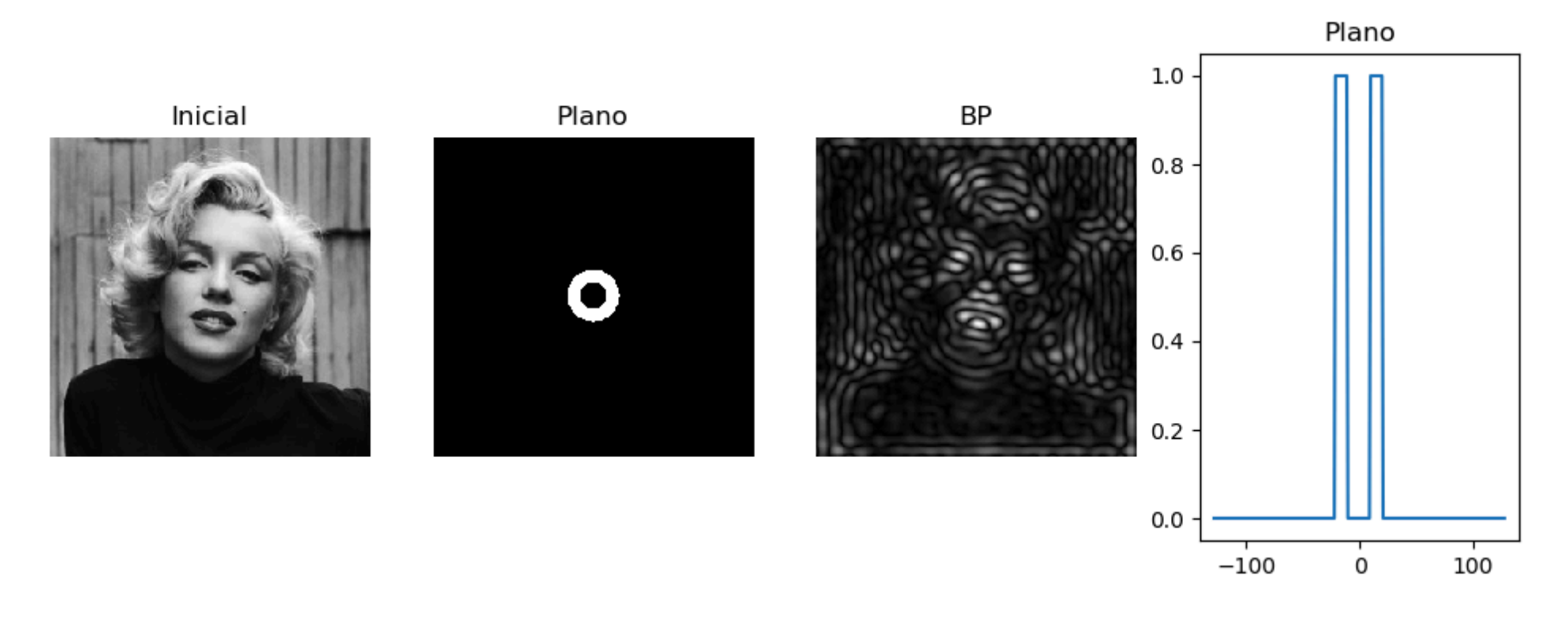

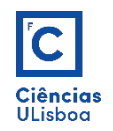

# Teorema da convolução

Em matemática, o **teorema da convolução** afirma que, em condições adequadas, a TF de uma convolução de dois sinais obtém-se multiplicando as suas transformadas individuais de *Fourier* e executando a inversa da TF desse produto

 $f(x, y) * h(x, y) = idft(F(u, v) \times H(u, v))$ 

Este teorema é importante porque estabelece a ligação entre operações no domínio das frequências e a acção de filtros espaciais lineares.

As operações de filtragem linear, feitas por convolução no domínio espacial, podem ser realizadas por multiplicações simples no domínio de Fourier, tornando mais rápido o processo filtragem.

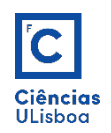

# Teorema da convolução

Para tal, basta multiplicar a matriz do filtro pretendido pela imagem resultante da DFT (espectro com ambas as partes real e imaginária) e aplicar de seguida a IFT. Na figura pode-se ver a ilustração do processo de filtragem de uma imagem, por um filtro rectangular da média aritmética.Filtro plano B de 9x9 Espectro de F

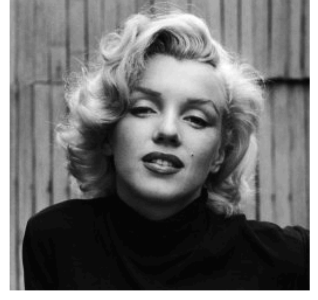

Espectro de B

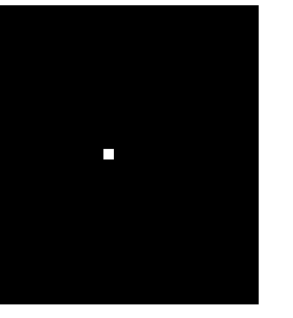

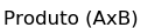

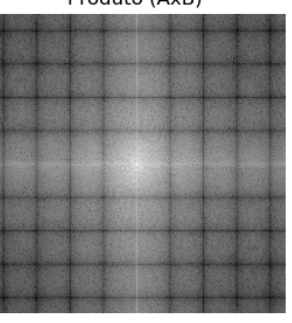

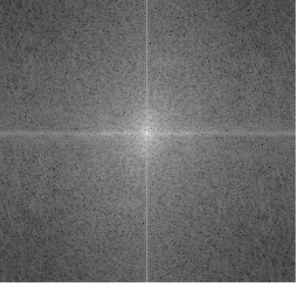

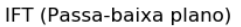

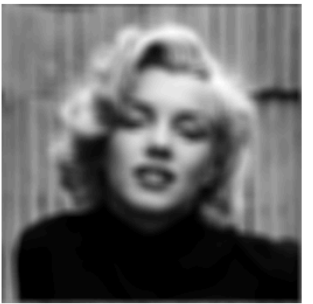

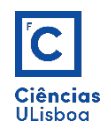

Detecção de orientação de texto: A TF é usada para adquirir informação acerca da estrutura geométrica do domínio espacial de uma imagem. O reconhecimento de texto, usando técnicas de processamento de imagem fica simplificado se for assumido que as linhas de um dado texto estão dispostas numa dada direção.

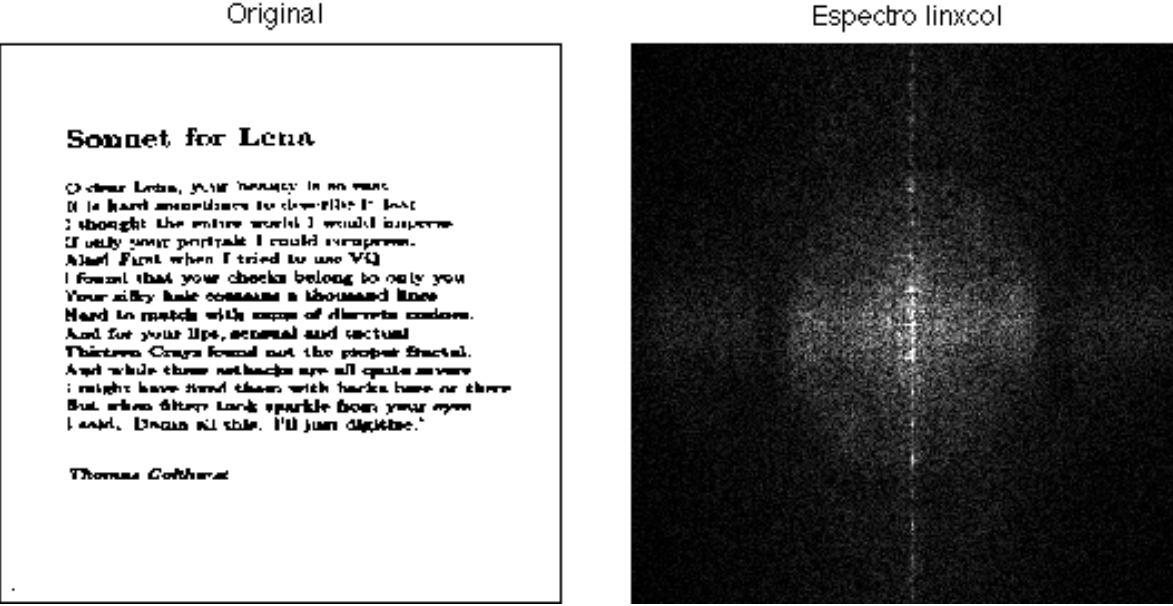

Espectro linxcol

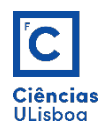

A limiarização dos picos da imagem do espectro permite identificar a orientação da disposição das linhas de texto.

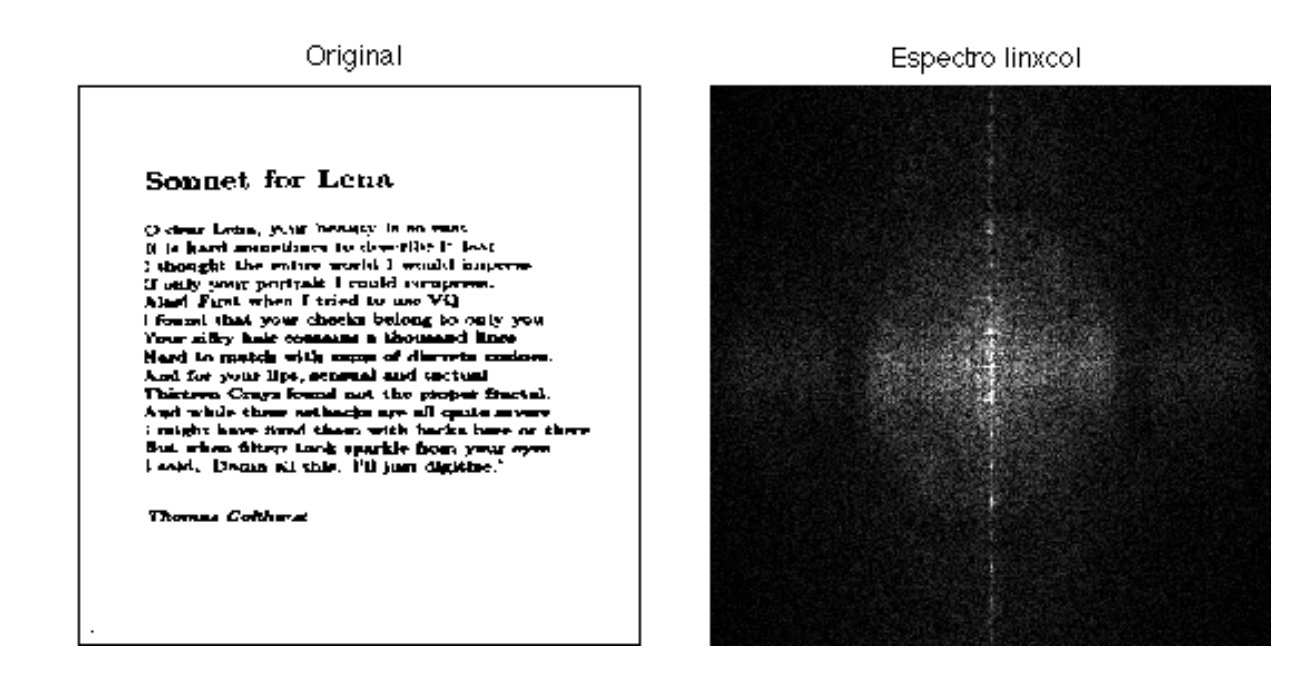

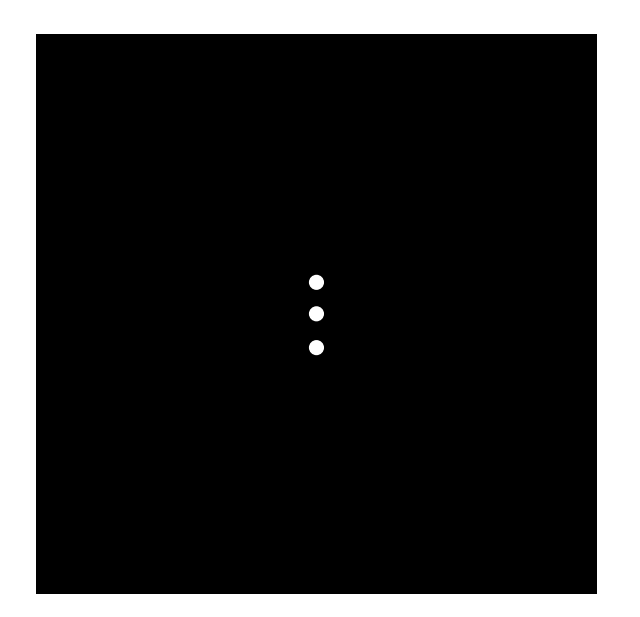

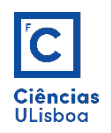

No caso de uma imagem rodada de 45º, após a identificação dos picos de frequência sobre a linha principal, a imagem pode ser rodada usando para tal o conhecimento do ângulo que se obtém nesse procedimento.

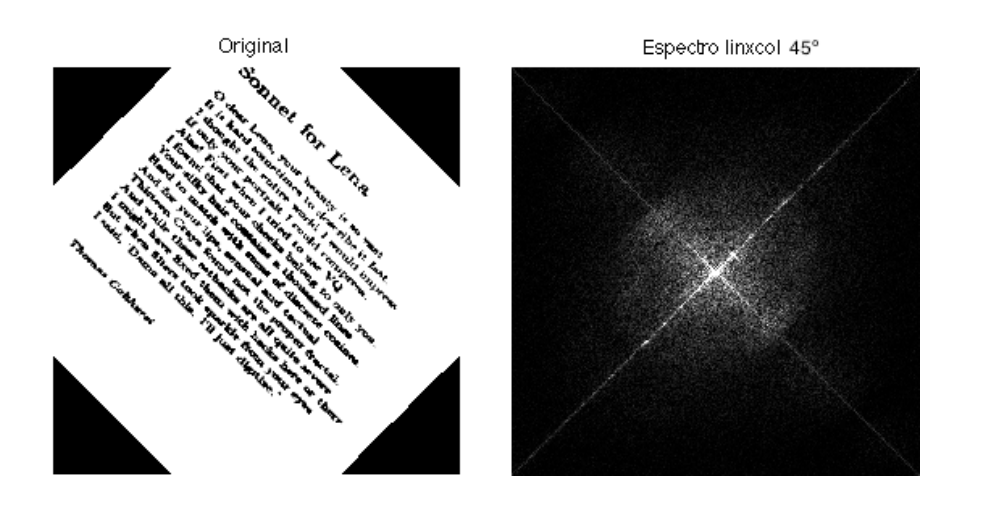

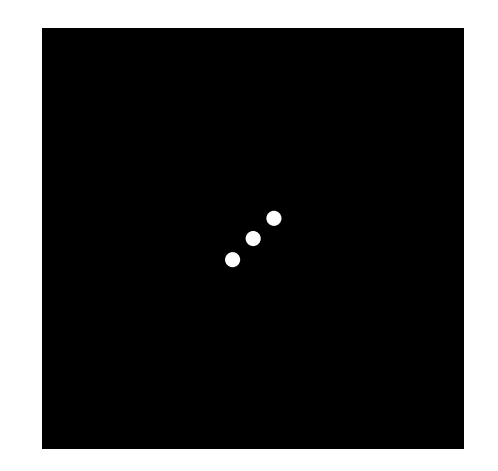

A linha perpendicular à linha principal resulta da existência de cantos escuros na imagem rodada.

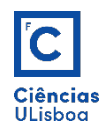

A Transformada de Fourier pode ser usada para executar operações de localizar objectos numa imagem, por determinação do espectro de potência cruzada (que se verá no tema de segmentação de imagem).

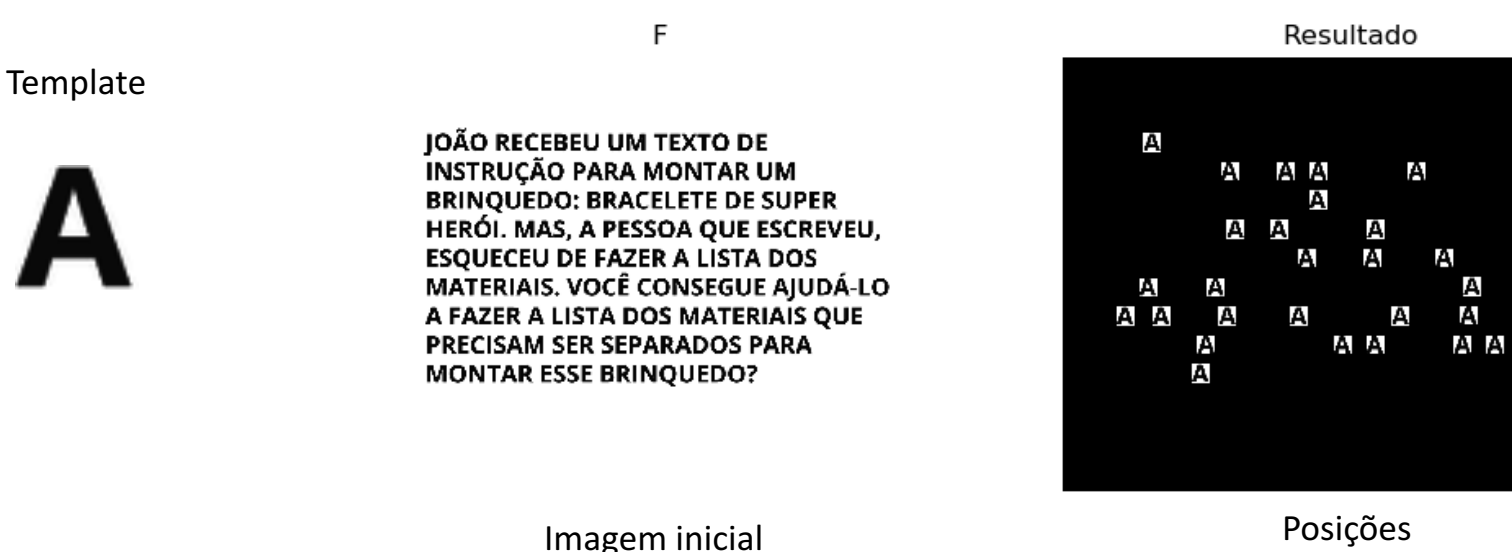

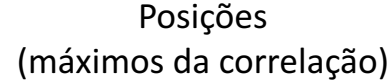

А

A